# MÓDULO 3 MÓDULO 3

FOPIJAÇÃO DE

Constituição da Empresa Constituição da Empresa

# SIMULAÇÃO SIMULAÇÃO EMPRESARIAL EMPRESARIAL

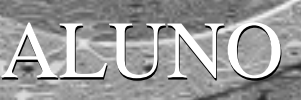

SEERAE

Serviço de Apoio às Micro e Pequenas Empresas de São Paulo

#### **CONVITE**

A sua empresa desenvolveu um novo eletrodoméstico, que foi lançado há meio ano no mercado e obteve boa aceitação. Para dinamizar as vendas e descentralizar a produção, foram criadas várias unidades regionais iguais que vão fabricar o produto para os mercados nacional e internacional e concorrerem entre si.

O seu grupo foi escolhido para compor a equipe dirigente de uma dessas unidades, devendo tomar decisões que envolvem empréstimos, mão-de-obra, compra de equipamentos etc. Os preços e a propaganda, equivalentes para todas as unidades até o presente momento, passarão a ser de responsabilidade do grupo. A qualidade do produto fabricado é idêntica em todas as unidades e depende exclusivamente das regras estabelecidas pela matriz.

A matriz irá acompanhar o desempenho das unidades criadas e, após um determinado tempo, tem a pretensão de fechar as unidades com menor desempenho e premiar as três unidades que obtiverem uma maior projeção no desempenho financeiro e gerencial.

O desafio está posto. A capacidade de tomar decisões, de definir estratégias, de planejar e controlar a utilização dos recursos disponíveis será o diferencial competitivo que sua unidade terá para perpetuar-se no mercado.

Boa Sorte!

#### **INTRODUÇÃO**

Bem-vindo ao mundo do GS-SEBRAE!

O GS-SEBRAE é um jogo que simula a vida empresarial através de um modelo que considera as principais variáveis do ambiente industrial. E para explicar o funcionamento do jogo, este manual está organizado em sete partes:

● A parte 1 explica as características do jogo, qual é sua dinâmica e quantas pessoas participam.

● Com a parte 2, mostra quais são as funções que os jogadores podem assumir na empresa.

● Na parte 3, as regras do jogo são descritas. E junto com as regras, o manual apresenta explicações de como funcionam as variáveis que estão em jogo. Além disso, foram relacionadas algumas dicas para uma boa administração da empresa na parte 3.

● Na parte 4, o leitor poderá saber se já está em condições de iniciar o jogo, respondendo ao teste de avaliação. O questionário possui perguntas sobre as diversas áreas da empresa.

● A parte 5 explica passo a passo como e onde colocar em prática as decisões tomadas pelo grupo. Na dinâmica do jogo, trata-se da **folha de decisões**, a entrada de dados no sistema.

● Na parte 6, tem-se as fontes de informação de que dispõe o jogador e estarão explicadas. Trata-se da saída de dados do sistema, ou seja, as diversas formas de avaliar a empresa e o ambiente para a tomada de decisões sobre as próximas jogadas.

● Na parte 7, tem como elaboração de uma previsão para o período seguinte a partir dos dados disponíveis ao jogador.

● As Dicas I coloca você dentro do mundo GS-SEBRAE quanto à estratégia, às regras práticas e como podem ser desenvolvidas.

● Finalmente, as Dicas II e Dicas III apresentam um guia para consulta rápida das **regras do jogo e fórmulas** mais usadas.

Prepare-se, então, para entrar no mundo do GS-SEBRAE, escolha um papel e boa sorte!

# ÍNDICE

O QUE É O JOGO? OS JOGADORES E SUAS FUNÇÕES O QUE ESTÁ EM JOGO NA EMPRESA? TESTE: SERÁ QUE JÁ ESTOU PRONTO PARA SER UM DIRETOR? COLOCANDO AS DECISÕES EM PRÁTICA FONTES DE INFORMAÇÃO PROJEÇÕES PARA O PRÓXIMO PERÍODO DICAS I - O MUNDO GS-SEBRAE DICAS II - GUIA PARA CONSULTA RÁPIDA - REGRAS DICAS III - GUIA PARA CONSULTA RÁPIDA - FÓRMULAS **BIBLIOGRAFIA** ANEXO - GABARITO DO TESTE SOBRE O GS-SEBRAE

# O que é o Jogo?

Pense em uma empresa, que lançou um produto que é um sucesso. Tanto que a empresa está abrindo novas unidades para fabricar esse produto. Pense em você como um dos responsáveis por essa nova unidade. Você terá de tomar decisões para produzir mais, investir, resolver problemas relacionados ao mercado, reagir às mudanças do ambiente, ou seja, você estará no papel de um administrador, com uma empresa em suas mãos.

Esse é o fundamento do GS-SEBRAE, jogo que simula a vida de uma empresa.

#### **Objetivo**

O objetivo das empresas é obter o melhor desempenho. Este será medido, principalmente, pelo lucro acumulado e pelo desempenho na Assembléia Geral a ser realizada ao final do jogo. A Assembléia Geral serve para simular a divulgação da imagem da empresa e pode ser realizada uma ou mais vezes durante o jogo.

#### **Como funciona o jogo?**

O GS-SEBRAE é um jogo interativo e apresenta quatro fatores principais:

- As equipes
- O Animador
- O *software* GS-SEBRAE
- As fontes de informação

## EQUIPES

A primeira tarefa do jogo é organizar equipes de mais ou menos quatro participantes. As equipes correspondem a unidades da empresa e, no jogo, estarão competindo entre si. Poderão existir, no máximo, nove equipes. Elas

#### Simulação Empresarial

deverão se estruturar de maneira que cada participante tenha uma função na empresa. Na parte 2, estão explicadas as funções que as pessoas podem exercer na empresa.

## ANIMADOR

Representando o Governo, o Banco Central, o sindicato de empregados, a agência de publicidade, a imprensa, está o Animador. Sua principal função é conduzir o jogo, definindo e alterando as variáveis do mercado. É ele quem determina as taxas de juros, salário dos empregados, impostos, custos de *marketing*, entre outros. Além disso, ele edita o jornal GS-Informações, que apresenta notícias, como a restrição ou a liberação de decisões que a equipe pode tomar. E quem decide isso também é o Animador. Outra responsabilidade dele é trabalhar com o *software* de simulação GS-SEBRAE.

## *SOFTWARE* GS-SEBRAE

O *software* GS-SEBRAE têm como função processar e gerenciar as decisões tomadas pela equipe e pelo Animador. Com essas informações, o *software* simula as mudanças que ocorrem no mercado e emite os relatórios para a empresa saber como está no mercado e decidir as próximas jogadas.

# FONTES DE INFORMAÇÃO

As equipes têm de tomar decisões na empresa e, para isso, elas contam com três fontes de informação:

- Este manual
- Relatórios Contábeis e de Avaliação
- O jornal "GS-Informações"

Conforme a introdução deste Manual, aqui você irá encontrar as principais variáveis em jogo na empresa, as regras e dicas.

Os Relatórios são emitidos pelo *software* GS-SEBRAE e são a base para a tomada de decisões. Eles mostram como está o desempenho da empresa nos vários aspectos de atuação, além de registrarem os compromissos marcados para os próximos períodos.

O jornal "GS-Informações" apresenta as principais mudanças no ambiente em que a empresa atua. Podem ocorrer, por exemplo, greves dos empregados, aumento no preço dos insumos, variação das taxas de juros, abertura de empréstimos, entre outros fatos. Além disso, o Animador pode usar o jornal para comentar o desempenho das equipes.

#### **Dinâmica do Jogo**

**1.** As equipes recebem os relatórios e o jornal. Com base nas informações, tomam decisões para o próximo período, que corresponde a 3 meses.

**2.** Após cada período, as equipes entregam, simultaneamente suas decisões ao Animador. Estas decisões são as entradas do sistema GS-SEBRAE. Cuidado! As equipes que entregarem com atraso serão penalizadas com multa.

**3.** O *software* GS-SEBRAE simula a realidade econômica da empresa, processa as informações e emite os relatórios.

**4.** E com os relatórios e o jornal, os participantes contam com as fontes de informação para as próximas jogadas, juntamente com este manual.

**5.** A duração do jogo é determinada pelo Animador. A equipe ganhadora será a que tiver maior lucro acumulado. Pode-se também determinar o ganhador individual utilizando a pontuação do desempenho do jogador como diretor na empresa.

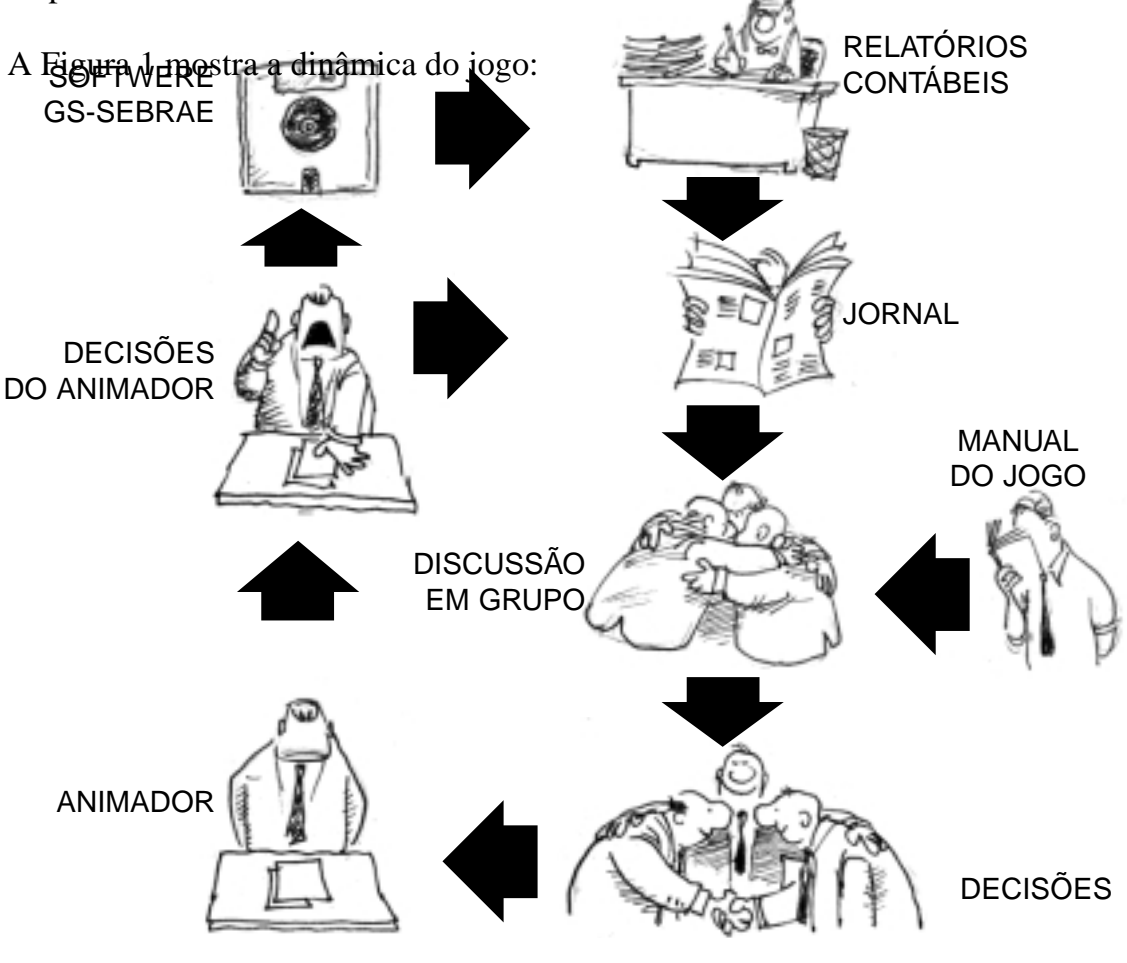

# Os jogadores e suas Funções

**Nesta parte, você encontrará as principais características de cada diretoria da empresa. Em seguida, estão apresentados os Princípios da Boa Administração. São informações que ajudarão você a encarar os desafios do jogo.**

#### **Participação é fundamental**

Para o bom desempenho do jogo, é muito importante que as equipes se organizem e que todos participem ativamente das tarefas.

Caso você se julgue sem base para discutir com os outros membros do grupo, não fique alheio. Talvez, o que os outros mais precisem e o recurso mais importante para o grupo seja alguém que os escute com empatia. Lembre: se você ficar distante, a moral do grupo cairá. Se, por outro lado, você achar que é a pessoa mais importante do grupo, fique com esta opinião para si e lembre-se de que a sua liderança será eficaz, se o grupo chegar à conclusão de que todos estão contribuindo.

#### **Escolha o seu papel**

Para uma boa administração da empresa, sugerem-se aos participantes os seguintes cargos:

- Diretor Geral
- Diretor de *Marketing*
- Diretor de Produção e Pessoal
- Diretor Financeiro

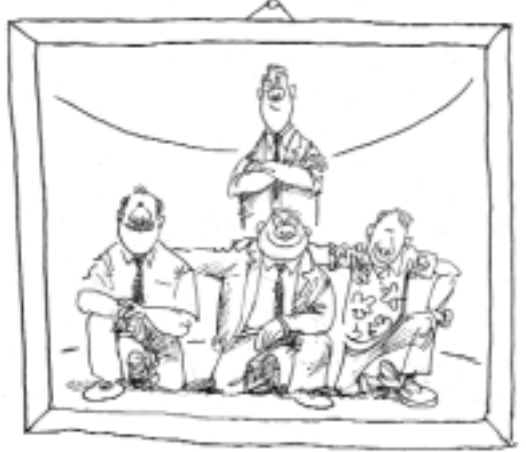

Os cargos acima abrangem as principais funções dentro de uma empresa. Na próxima parte deste Manual, estarão explicadas em detalhes todas as atividades de responsabilidade de cada diretor, além de dicas para cada um.

O quadro, a seguir, mostra as principais tarefas dos diretores da empresa, enfatizando as negociações internas e externas.

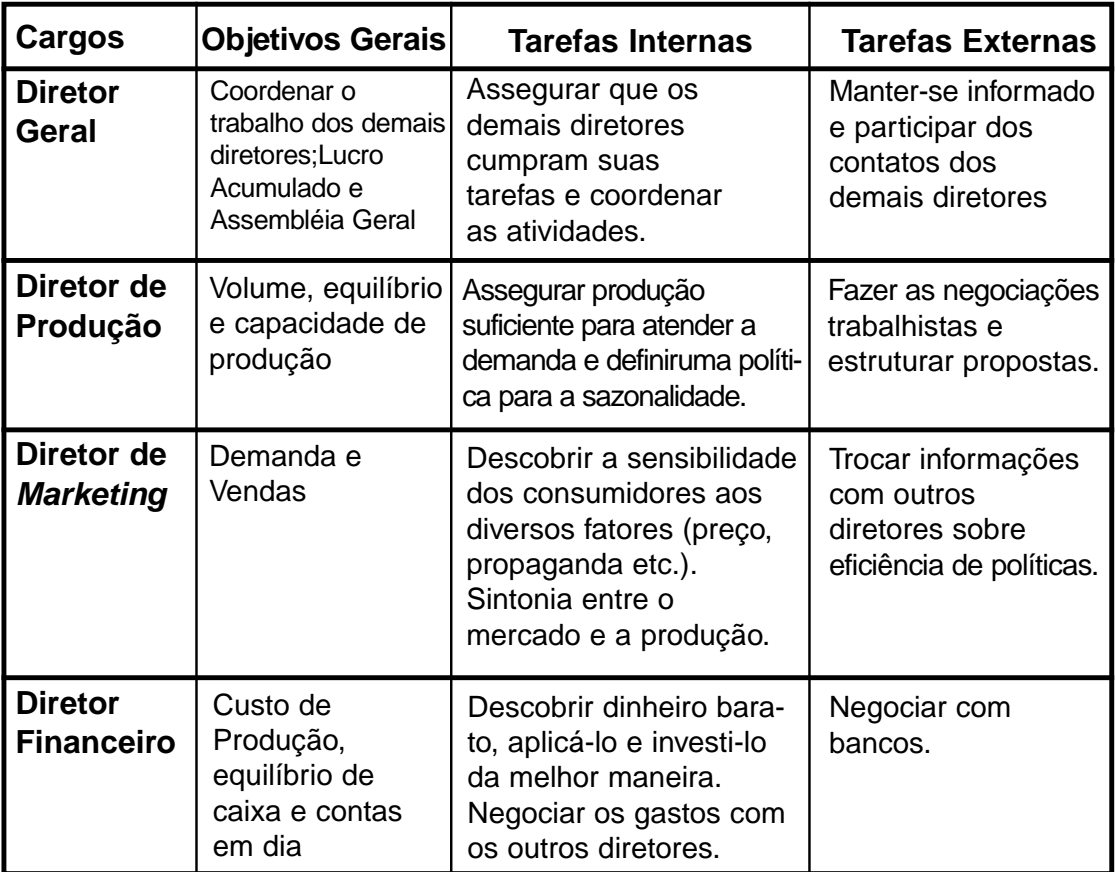

#### **Figura 1**

Como você pode ver, administrar uma empresa envolve um intenso trabalho de negociação com diferentes interlocutores. Além de negociar, os diretores têm outras tarefas, que serão detalhadas a seguir:

#### **Diretor Geral**

O trabalho do Diretor Geral é o mais sutil e depende do grau de maturidade (vontade de fazer + conhecimentos) de cada um dos outros diretores.

O Diretor Geral deverá estabelecer um contrato com cada diretor. Este contrato consiste em combinar com cada diretor como as tarefas serão cumpridas, como será a cobrança das tarefas e qual será o apoio de que cada um deles precisa.

Para acompanhar o trabalho dos demais diretores, o Diretor Geral deverá ter uma visão global sobre o funcionamento da empresa. Deverá compreender como as diretorias se relacionam e como uma decisão individual reflete no todo. Além de uma visão global, o Diretor Geral deverá conhecer os procedimentos adotados na realização das tarefas específicas.

#### **Diretor de Marketing**

O Diretor de *Marketing* não decide só sobre o investimento em propaganda. Sua função vai muito além. Ele é o responsável por traçar estratégias de *marketing* adequadas à realidade do mercado, envolvendo aspectos relacionados com a demanda, canais de penetração do produto nos diversos mercados, conquista dos consumidores.

#### **Diretor Financeiro**

O Diretor Financeiro deverá zelar pelos recursos financeiros da empresa. A saúde financeira da empresa dependerá, dentre outras coisas, da capacidade de:

● buscar recursos de curto, médio e longo prazos, condizentes com as necessidades do empreendimento, aproveitando as condições mais atrativas apresentadas pelo mercado;

● balancear o fluxo financeiro, buscando um controle efetivo dos recursos;

● promover uma racionalização da utilização dos recursos, buscando reduzir custos para aumentar a margem de contribuição dos produtos fabricados.

#### **Diretor de Produção e Pessoal**

O planejamento e o controle da utilização da capacidade de produção da empresa são de responsabilidade do Diretor de Produção. Uma gestão eficaz dos recursos do chão de fábrica, certamente, trará ganhos de produtividade e, em conseqüência, uma capacidade maior de atender às necessidades dos clientes. Essa gestão pode ser feita através da efetiva utilização dos equipamentos, insumos, mão-de-obra, adequando-a ao turno de trabalho disponível ou definido.

O domínio sobre o processo de produção permitirá elaborar planejamentos reais, facilitando as atividades dos diretores de *Marketing* e Financeiro.

#### **Princípios da Boa Administração**

No GS-SEBRAE, são enfatizadas as principais variáveis do ambiente de uma empresa industrial. Os aspectos críticos para um bom desempenho são:

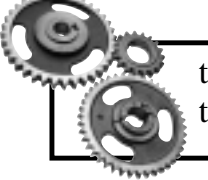

tomar decisões racionais baseadas em fatos, reagir rapidamente, tirar o máximo proveito possível da demanda da empresa.

Um dos aspectos básicos na gestão de uma empresa é descobrir quais são as tarefas mais importantes a serem feitas, ou seja, você poderá utilizar os métodos e as técnicas mais sofisticadas para otimizar a sua gestão, mas, antes disto, **assegure-se de que você está sendo eficaz e fazendo as coisas mais importantes.**

Esta é a idéia do Princípio do Bodegueiro, o qual juntamente com mais três outros foram escolhidos como sendo os Princípios da boa gestão para o GS-SEBRAE:

**1)** lembre-se de que algo pode dar errado...;

**2)** procure extrair fatos de dados (interprete os dados disponíveis, faça comparações, reinterprete, discuta,...);

**3)** seja otimista (autoconfiança, entusiasmo, atenção,...).

**Controle** - Em relação a (1), lembre-se da importância de assegurar o controle de todas as atividades necessárias à implantação de boas decisões. Não convém deixar nada ao acaso ou fazer considerações do tipo: "não haverá problemas, caso a leitura do jornal não for atenta" , ou "o responsável por determinada tarefa deve ser Fulano e ele certamente a fez". As decisões no jogo, como na vida real, são irreversíveis e as conseqüências de um erro irão pesar no desempenho da empresa, não podendo ser corrigidas.

**Análise** - O princípio (2) foi inspirado pelo livro de Waterman, "O fator renovação". Nesse livro, o autor relata que, nas empresas mais bem geridas do mundo, os executivos consideram os fatos amigáveis e estão sempre analisando a situação da empresa, do mercado, das tecnologias e procurando interpretar o que está acontecendo com a empresa e o seu meio ambiente. Esta postura em relação ao jogo implica **fazer orçamentos cada vez melhores** - manualmente ou com auxílio de uma planilha eletrônica -, procurar oportunidades, **entender cada vez mais o que está acontecendo**. É preciso criar um contexto que tire a tomada de decisões dos domínios da mera opinião. Ao conduzir uma reunião, o **Diretor Geral deverá desqualificar o "achismo"**, isto é, as opiniões vagas na base do "eu acho que..." não devem ser citadas.

#### Simulação Empresarial et a constructiva de la parte 2 de la parte 2

**Otimismo** - O otimismo (3) não é apenas uma boa estratégia de vida mas também de gestão. Não é por coincidência que todos os bons empresários são otimistas, ou seja, a sua empresa tem tudo para ter o melhor desempenho e ficar em primeiro lugar. Se a sua empresa não estiver bem colocada, não desista. Dificilmente, a empresa que está em primeiro lugar conseguirá permanecer nesta posição.

Você pode achar estes princípios um tanto vagos, mas infelizmente não existem regras precisas e simples que nos permitam obter uma boa gestão dos negócios. Esta **depende da criatividade e de uma postura aberta para o mundo**.

É interessante relembrar que os mesmos princípios que regem a boa administração ajudam a obter um bom desempenho no jogo. As habilidades de um bom administrador são necessárias para o bom desempenho no jogo. Assim, não é de estranhar que os melhores resultados no jogo são obtidos por pessoas que têm **facilidade de trabalhar em equipe, uma boa capacidade de negociação e bastante entusiasmo.**

# O que está em jogo na Empresa?

Agora que você já conhece a dinâmica do GS-SEBRAE e o papel que irá desempenhar, saiba o que está em jogo na empresa. Esta parte do Manual traz os aspectos que os diretores deverão levar em conta na administração da empresa. Junto com as variáveis, estão as regras que as comandam.

#### **Variáveis e Regras:**

- Demanda
- Administração financeira
- Administração da produção
- Administração de compras
- Administração de pessoal

#### **1. Demanda**

Neste capítulo, você vai saber:

- **a)** o que é demanda;
- **b)** os fatores controláveis que influenciam a demanda;
- **c)** os fatores incontroláveis;
- **d)** como calcular a previsão da demanda.

#### **a) O que é demanda?**

A capacidade de uma empresa de gerar lucros depende da demanda, ou seja, a procura pelos seus produtos. E o bom desempenho da sua empresa depende de uma boa gestão da demanda, que está relacionada a dois tipos de fatores: controláveis e incontroláveis.

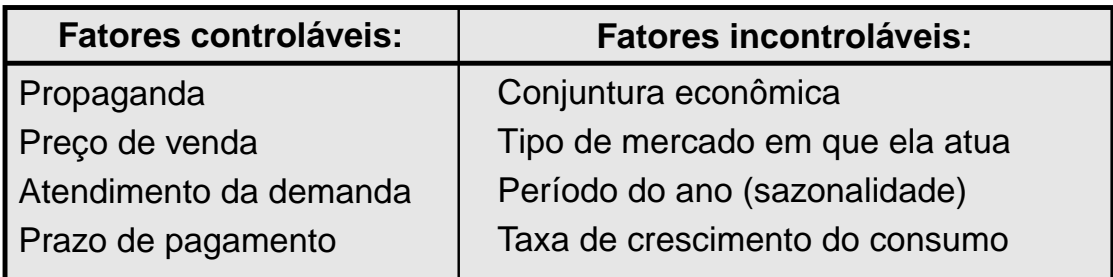

#### **b) Fatores Controláveis:**

#### **Propaganda**

As empresas poderão se comunicar com os consumidores e aumentar a demanda investindo em propaganda. Deverão, entretanto, ser considerados os seguintes aspectos:

- A efetividade da propaganda no período. Se a propaganda for muito baixa, o efeito será insuficiente para influenciar os consumidores. Se, ao contrário, a propaganda ultrapassar o patamar ótimo, haverá um efeito de saturação.
- A propaganda feita no período t, tem efeito decrescente nos períodos t,  $t+1, t+2.$
- O efeito da propaganda é maior no início do jogo (primeiros 4 a 5 períodos) quando o produto está sendo lançado.

Veja as dicas sobre a efetividade do esforço de propaganda.

**Regras** - O jogador deve decidir quanto aplicar em propaganda em cada região. A aplicação é feita em módulos (o custo é o número de módulos total vezes o preço individual). O preço do módulo é definido a cada período e divulgado no GS-Informações sempre que ocorrer alteração.

#### **Preço de Venda**

O preço de venda tem uma grande influência na demanda. A demanda da empresa diminui, à medida que seu preço de venda aumenta. Além disso, **deve ser considerado o preço da concorrência**.

Caso o preço de uma empresa seja mais baixo que a média, ela obterá uma demanda acima da média (mantendo-se constantes os outros fatores). Da mesma

#### Simulação Empresarial et a constructiva de la parte 3 de la parte 3 de la parte 3

maneira, se o preço da empresa for maior do que a média das empresas, a demanda será menor. Quem praticar um preço 20% acima da média não terá quase nenhuma demanda. As decisões sobre preços devem levar em conta os custos de produção e distribuição. Vendas com prejuízo não asseguram a fidelidade dos consumidores.

Recomenda-se definir o preço com apenas um algarismo significativo após a vírgula, pois, no jogo, os consumidores não são sensíveis a preços do tipo 19,89. O jogador deve ter uma visão mais qualitativa, do que puramente numérica do preço, vendendo com lucro que lhe garanta o lucro líquido objetivo e a demanda necessária.

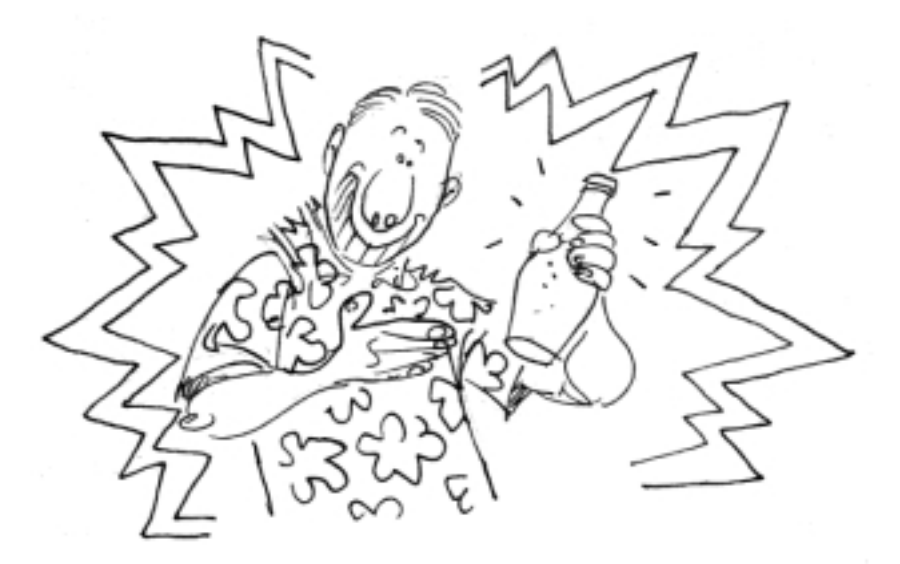

#### **Atendimento da Demanda**

Uma boa parte dos consumidores que não conseguir adquirir os produtos de determinada empresa tende a adquiri-los na concorrência. Para se assegurar da fidelidade dos clientes é, pois, importante adequar a oferta de produtos à sua demanda. Essa é, aliás, a maneira mais barata de aumentar a demanda da sua empresa.

#### **Prazo de Pagamento**

A demanda da empresa tende a aumentar quando é fornecido um prazo (em dias) maior de pagamento aos clientes.

**Regra** - A partir do momento em que um determinado prazo é concedido, parte dos pagamentos desta modalidade somente serão realizados no período seguinte. Entretanto, a empresa pode fornecer um desconto para que parte da demanda a prazo compre à vista, aumentando, assim, os recursos disponíveis no mesmo período. Esse desconto, porém, não tem nenhuma influência sobre a demanda.

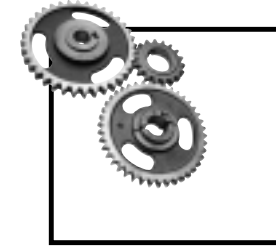

**Exemplo:** Caso sua empresa conceda um prazo de 30 dias e nenhum desconto para pagamento à vista, todos os clientes comprarão a prazo. Como o trimestre tem 90 dias e as compras são uniformemente distribuídas, 2/3 do valor das vendas entrarão em caixa e 1/3 ficará para o próximo trimestre na conta Clientes.

#### **c) Fatores Incontroláveis que influenciam a Demanda**

## **A Conjuntura Econômica**

As empresas não podem influir no Índice de Conjuntura Econômica, mas podem se adaptar a ele. Na figura 2, obtida com dados de um jogo concluído, observase o comportamento geral da demanda sob duas conjunturas econômicas distintas: normal e recessiva:

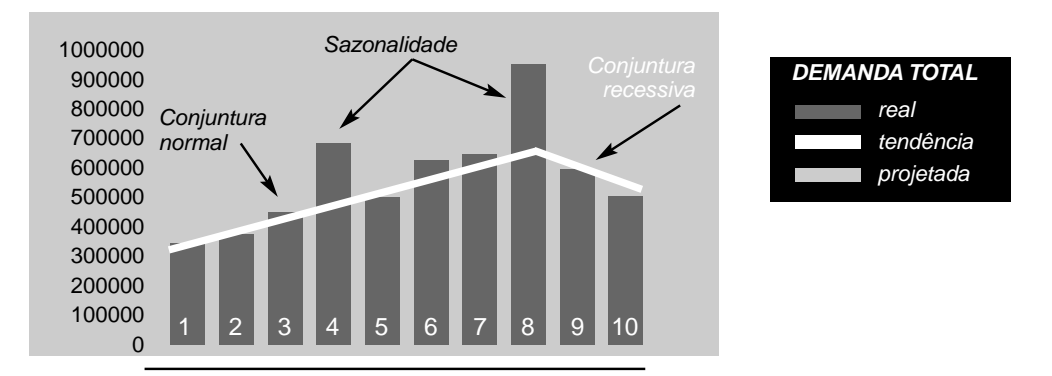

Figura 2: Variação da demanda em função da conjuntura

Para se prevenir contra os efeitos negativos dos períodos de recessão, os jogadores deverão estar atentos ao jornal, que prevê a variação do Índice de Conjuntura Econômica.

#### **Os Diferentes Tipos de Mercado**

**Regras** - O número de mercados será igual ao número de empresas participantes do jogo mais um. Cada empresa terá um mercado na região correspondente onde ela está implantada e poderá atuar também no mercado das outras empresas. O mercado, de número n+1, está situado em uma região onde não há produção local. Trata-se de um mercado externo com uma demanda 80% maior do que a das outras regiões.

- Os mercados situados fora da região da empresa, onde as concorrentes estão instaladas. Possui o mesmo tamanho (demanda) do mercado situado na região da empresa.
- O mercado externo, que é maior que os mercados anteriormente citados e não tem empresas instaladas.

**Regra:** A empresa terá de pagar como custo de transporte 1.5 UM para cada produto vendido fora da sua região, e zero na região que está instalada.

#### **Sazonalidade**

A demanda varia de acordo com a estação do ano. No inverno (quarto período de cada ano: 4, 8, 12 ...), ela é maior. Normalmente, a demanda aumenta 60% no inverno. Convém, portanto, planejar a produção de maneira que se possa obter o melhor retorno da sazonalidade.

A figura 3, obtida com dados de um jogo concluído, mostra como a variação da sazonalidade pode ocorrer:

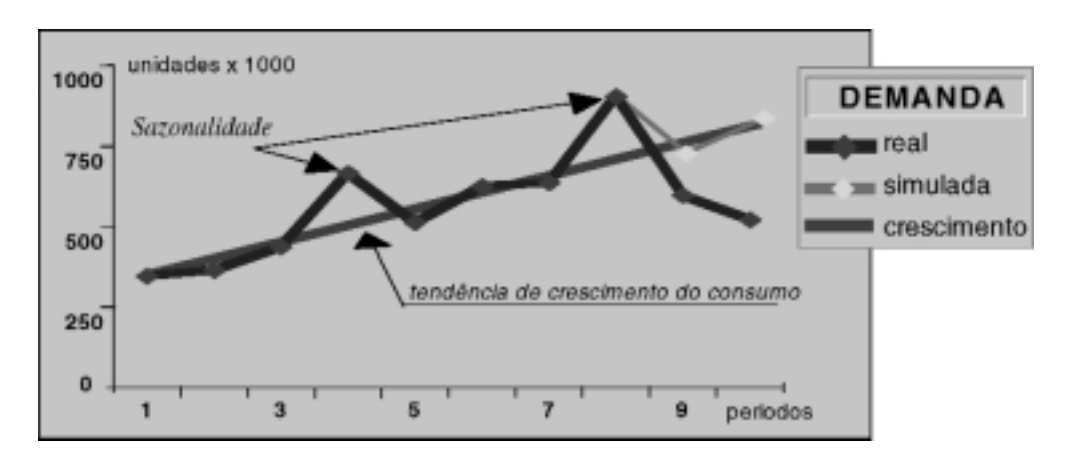

Figura 3: Variação da demanda em função da sazonalidade

A linha de referência indica a tendência de crescimento. Nos períodos 4 e 8, a demanda total esteve muito superior àquela projetada pela linha de tendência. No período 5, a demanda retornou aos valores projetados pela reta de tendência. O mesmo teria ocorrido no período 9, mas, no jogo acima, a conjuntura tornou-

#### Simulação Empresarial et a constructiva de la parte 3 de la parte 3

se recessiva nos períodos 9 e 10, levando à queda no consumo. Para complementar, a linha denominada "simulada" apresenta os resultados que seriam obtidos para uma conjuntura normal.

#### **Taxa de Crescimento do Consumo**

Em virtude do crescimento da população e da modernização dos hábitos de consumo, existe no jogo uma perspectiva de aumento de demanda a longo prazo. Os analistas de mercado estimam o crescimento da demanda em 5% a 6%, por período. Entretanto, é difícil prever, com certeza, este valor.

De forma geral, o comportamento é representado pela Figura 4:

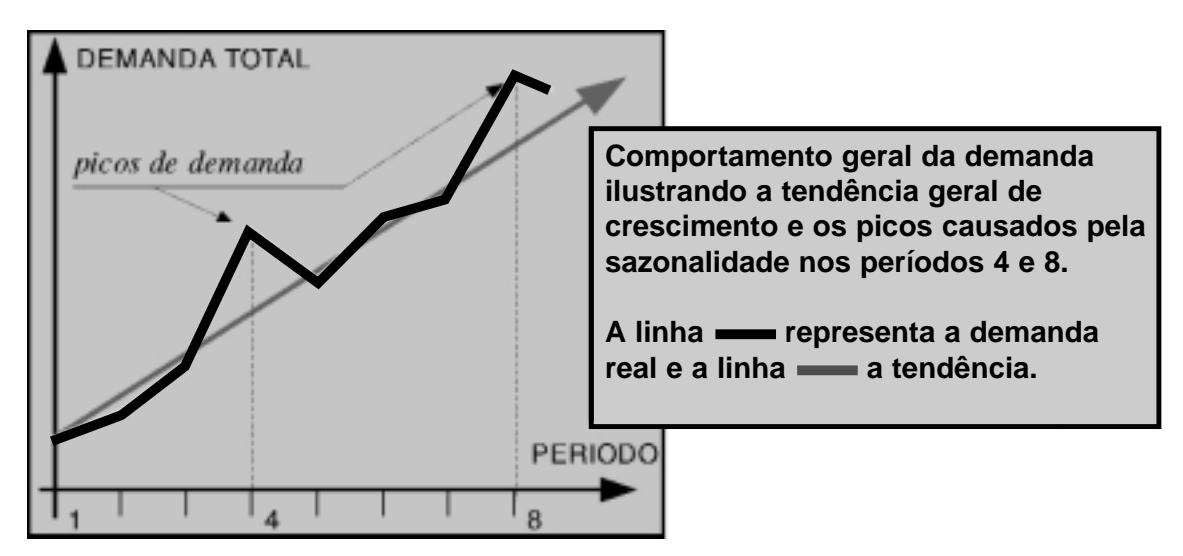

Figura 4: Comportamento da demanda

#### **d) Previsão da Demanda**

O cálculo da previsão da demanda será útil para a equipe definir estratégias para as próximas jogadas. Dependendo da demanda, a equipe decide como serão as finanças, a produção e as vendas da empresa. A responsabilidade pelo cálculo é do diretor de *marketing*. De uma maneira geral pode-se afirmar que:

```
Demanda(t) = Demanda(t-1)
  x Taxa de aumento de consumo
  x Efeito da sazonalidade
```
**Exemplo:** uma empresa prevê que na demanda de uma região:

- a taxa de aumento do consumo será de 6%;
- não é período de sazonalidade nem há outros efeitos,

então:

 $D(t) = D(t-1) \times 1,06 \times 1$  $D(t) = D(t-1) \times 1,06$ 

ou seja, a demanda na região teve um aumento de 6% em relação ao período anterior. Os efeitos da política de *marketing* e o índice de conjuntura econômica poderão ser implementado, analisando algumas rodadas.

#### **2. Administração Financeira**

A gestão financeira envolve as seguintes tarefas:

- Empréstimos
- Aplicações e Consultoria
- Custo de Estocagem
- Sistema Contábil

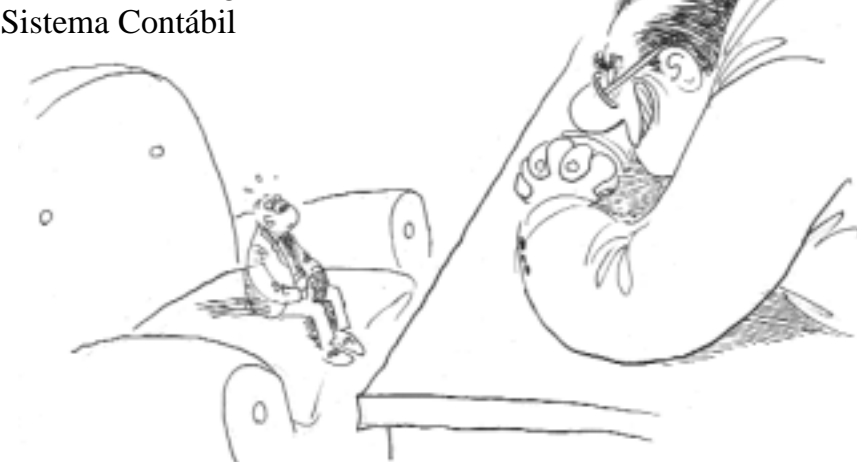

#### **Empréstimos**

Existem três modalidades de empréstimos:

■ Curto Prazo: o montante deve ser devolvido no próximo período.

■ Médio Prazo: o montante será pago pelo SAC (Sistema de Amortizações Constantes) em três parcelas sem carência.

■ Longo Prazo ou financiamento: o montante será pago pelo SAC em cinco parcelas, com carência de quatro períodos.

**Períodos** - Para efeitos contábeis (Balanço), os períodos inferiores a um ano são considerados curto prazo. Os períodos superiores a um ano são considerados longo prazo.

**Taxa de Juros** - O Banco Central (BC - Animador) estipula uma taxa de juros referencial, a qual todas as demais taxas estão vinculadas. Para empréstimos de curto e médio prazo, a taxa de juros cobrada será 30% maior que a taxa estabelecida pelo BC. Nos empréstimos de longo prazo, a taxa de juros será igual à taxa do BC.

**Condições** - Para obter empréstimos a curto e médio prazos, basta anotar na Folha de Decisões (explicação na Parte 5 deste manual). Já o empréstimo a longo prazo (financiamento) poderá exigir uma solicitação especial ao Animador. Nessas ocasiões, a obtenção está sujeita a negociações com os banqueiros, que costumam solicitar demonstrações financeiras sobre o desempenho da empresa.

**Regra** - Quando o caixa da empresa se torna inferior a 5.000 UM (Unidade Monetária), a empresa contrai um empréstimo P para ficar com um caixa mínimo de 10.000 UM. Sobre o empréstimo P, incide uma taxa 200% superior à taxa do BC.

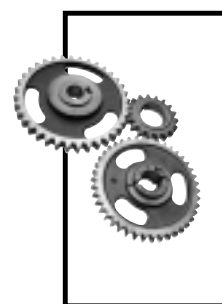

**Exemplo:** Se a taxa do Banco Central for 4,5% ao trimestre e a sua empresa tiver só 2.000 UM em caixa, será feito automaticamente um empréstimo P no valor de 8.000. Sobre este empréstimo, incidirá um juro de 13,5%, o que significa que no próximo período, lhe será debitada a quantia de  $8.000 + 1.080 = 9.080$ . Teria sido mais interessante solicitar um empréstimo de curto prazo sobre o qual a empresa pagaria apenas 5,85% de juros.

#### **Aplicações e Consultoria**

O jogo possibilita fazer aplicações no mercado financeiro. A aplicação feita no período t será resgatada no período t+1. A taxa de juros será 25% maior do que a taxa referencial do BC.

Sobre o resultado líquido da empresa, incide uma alíquota de 35% referente ao imposto de renda. Este valor é debitado em caixa no mesmo período.

No decorrer do jogo, poderão surgir necessidades de consultoria, pesquisas de mercado etc. O jornal GS-Informações noticiará os detalhes destas operações. As despesas correspondentes serão debitadas às empresas na rubrica Diversos.

#### **Custo de Estocagem**

No GS-SEBRAE, o custo de estocagem é diretamente proporcional à quantidade estocada e é calculado da seguinte maneira:

- 2% sobre o valor contábil do estoque de insumos no início do período;
- 4% sobre o valor contábil do estoque de produtos acabados no início do período.

Para o bom desempenho da empresa, é bom dispor de um certo volume de estoques, pois assim sua empresa não necessitará fazer compras de insumos na última hora e seus clientes não procurarão a concorrência por falta de produto acabado.

#### **Sistema Contábil**

**Custos** - O sistema de contabilização dos custos utilizado no jogo é o do custeio direto. O custeio direto parte do pressuposto de que é possível a divisão dos custos em fixos e variáveis.

- **Custos fixos** Os custos fixos e as despesas indiretas fixas são considerados despesas do período. Não fazem parte do custo de fabricação do produto em si, mas originam-se das necessidades operacionais (vigias, serviços de limpeza, IPTU, aluguéis, depreciação dos equipamentos), isto é, são custos de subsistência da própria empresa. A contabilização é feita diretamente no Demonstrativo de Resultados, qualquer que seja o volume de atividade da empresa.
- **Custos variáveis** Todos os custos variáveis vão ser incluídos no custo de fabricação do produto. Isto significa que os custos de mão-de-obra produtiva e de insumos são incorporados ao custo dos produtos. Fazem parte também as despesas com transporte, ociosidade, custo de estocagem, indenizações, estoque e outros custos eventuais.
- **Balanços** Os balanços são feitos trimestralmente.
- **Imposto de Renda** É pago imediatamente, ou seja, é recolhido na fonte.

**Relatórios** - Na emissão de relatórios contábeis, as contas do Demonstrativo de Resultados têm baixo grau de agregação. A conta Custo dos Produtos Vendidos, por exemplo, engloba apenas matéria-prima e mão-de-obra. Ficam de fora a depreciação, o custo de estocagem, indenizações e despesas de produtividade. Dessa forma, os jogadores podem identificar facilmente os itens que compõem o custo dos produtos.

#### **3. Administração da produção**

A venda dos produtos fabricados é, de longe, a maior e mais importante fonte de receita da empresa. Os rendimentos de aplicações financeiras são pequenos, se comparados com a lucratividade que uma administração bem-feita proporciona.

O número de unidades físicas que a empresa poderá produzir em um determinado período depende de três fatores que estão intimamente relacionados: o valor do imobilizado, a mão-de-obra e o turno de trabalho.

- **Valor do imobilizado**: capacidade de produção do maquinário, do parque fabril da empresa. Os investimentos em imobilizado são feitos tanto para aumentar a capacidade produção como para repor os efeitos da depreciação.
- **Mão-de-obra**: os empregados contribuem com seu número e sua capacidade produtiva quando querem produzir. Mas podem fazer greves e nem sempre se encontra toda a mão-de-obra de que se necessita.
- **Turno de trabalho**: o jogo possibilita até 3 turnos de trabalho, porém não é sempre que todos estão disponíveis. O único que está sempre disponível é o turno normal, com 500 horas. Turnos diferentes têm número de horas trabalhadas diferentes, significando diferentes capacidades de produção, salário e depreciação.

A seguir, estão relacionadas as fórmulas para calcular a capacidade de produção dos equipamentos e a capacidade de produção da mão-de-obra. Com base nessas duas, é obtida a capacidade de produção da empresa. Além disso, você saberá o que é produtividade, irá conhecer os efeitos dos turnos de trabalho na produção e aprender a calcular a depreciação do imobilizado.

#### **Capacidade de produção da empresa**

O volume de produção da empresa será determinado, ou pela capacidade do equipamento (imobilizado) ou pela capacidade da mão-de-obra. A menor das duas será a capacidade da empresa.

**a. Equipamentos** - A capacidade de produção dos equipamentos pode ser calculada da seguinte maneira:

$$
CPM = VIm. x IT/80
$$

onde: CPM = capacidade produtiva da máquina

- $VIm =$  valor imobilizado no final do período (t-1)
- $IT =$ índice de turno (ver horas extras)
- $80 =$ constante

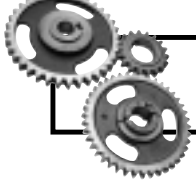

**Exemplo a:** capacidade produtiva para turno normal, sem horas extras (Índice de turno  $=1$ ):

 $CPM = 500.000x1x1/80 = 6.250$ 

Isto significa que para cada 80 UM na conta imobilizado é possível produzir uma unidade de produto acabado.

**b. Mão-de-obra** - Cada empregado trabalha, em turno normal, 500 horas por período e produz uma peça por hora. Essa é uma regra para o início do jogo, quando cada empresa começa com 10 empregados.

A capacidade de produção da mão-de-obra é calculada da seguinte maneira:

 $CMO = NE \times HT \times PMO \times IT$ 

onde CMO = capacidade mão-de-obra

 $NE$  = número de empregados

 $HT =$  horas trabalhadas em turno normal

PMO = produtividade hora da mão-de-obra

 $IT =$ índice de turno

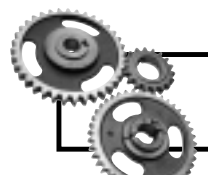

**Exemplo b:** capacidade produtiva inicial da mão-de-obra Capacidade de mão-de-obra =  $10 \times 500 \times 1 \times 1 = 5.000$ 

De acordo com os dois exemplos acima (**a** e **b**) , **a capacidade de produção** da empresa está limitada pela capacidade de mão-de-obra, que **é a menor das duas**. Isso implica que nem todo o equipamento está sendo usado, porque faltam funcionários.

#### **Produtividade hora da mão-de-obra**

À medida que o tempo passa, os funcionários da empresa vão aprimorando seus conhecimentos de operação das máquinas e execução das tarefas. Tornando-se mais eficientes, produzem mais em menos tempo. O índice de produtividade hora da mão-de-obra mede essa eficiência.

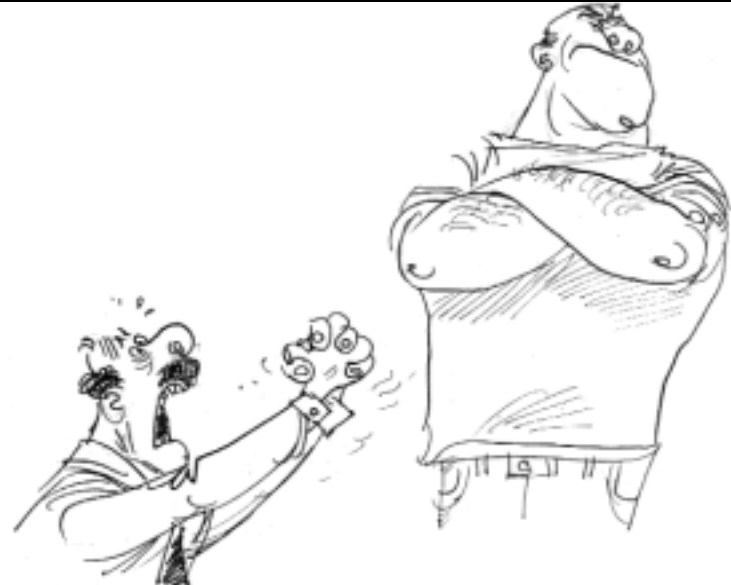

Para determinar a produtividade do período seguinte, utiliza-se a fórmula abaixo:

$$
PMO_{t+1} = PMO_t^* \left[ \frac{\text{produção}_t * 0.2}{100.000} \right]
$$

Onde: PMO  $t+1$  = produtividade hora da mão-de-obra no período  $(t+1)$ PMO t = produtividade hora da mão-de-obra no período atual Produção t = produção em unidades no período atual

(PMOt e Produçãot constam do Relatório Confidencial)

**Exemplo:** Supondo que a produção do primeiro período foi de 5.000 unidades e a produtividade é igual a 1,00:

$$
PMO_2 = 1.00^* \left[ \frac{5.000 * 0.2}{100.000} \right] = 1.01
$$

Então, na determinação da capacidade de produção da mão-de-obra para o período 2, deverá ser utilizando o índice de mão-de-obra de 1.01.

#### **Horas extras:**

A empresa pode convocar horas extras, dependendo das regras que estarão divulgadas no jornal GS-Informações. Os efeitos sobre a produção são os seguintes:

- **Opção 1** turno normal (índice de turno = 1)
- $\bullet$  **Opção 2** aumento de 10% (índice de turno = 1.1)
- **Opção 3** aumento de 20% (índice de turno = 1.2)

#### **Depreciação do Imobilizado:**

A depreciação representa a perda da capacidade produtiva dos equipamentos em face do seu uso e conseqüente desgaste.

**Regras** - Por período, a taxa de depreciação do imobilizado corresponde a:

- 2.5%, utilizando o turno normal de trabalho (opção 1);
- 2.75%, na produção com horas extras opção 2; e
- 3%, na produção com horas extras opção 3.

A empresa pode fazer investimentos para manter ou aumentar a capacidade produtiva. No entanto, o valor investido leva um período para ser incorporado ao imobilizado.

Assim, para manter a capacidade produtiva inicial dos equipamentos, é necessário investir:

2,5% (ou mais) x  $500.000 = 12.500$  (ou mais, no caso de horas extras)

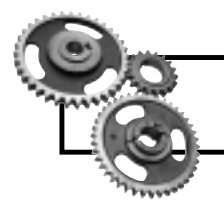

Somente investimentos superiores à depreciação possibilitam um aumento da capacidade produtiva dos equipamentos.

#### **4. Administração de Compras**

Administrar compras exige conhecimento sobre:

- **1.** os insumos necessários para fabricar os produtos;
- **2.** os fornecedores de insumos, preços e condições de pagamento; e
- **3.** controle para a aquisição.

#### **Insumos**

São necessárias cinco unidades de insumos para produzir uma unidade de produto acabado. A compra mínima é também de cinco unidades. A aquisição dos insumos deverá ser requerida com bastante antecedência, pois há itens que são importados. A produção nunca pára por falta de insumos, pois é possível

adquiri-los na última hora. Porém, o preço é mais elevado e as condições de pagamento não são flexíveis. Os preços dos fornecedores são divulgados no jornal GS-Informações.

#### **Fornecedores**

A empresa conta com dois fornecedores de insumos. Cada um possui uma condição de venda. Veja, abaixo, as regras exatas dos fornecedores:

**Fornecedor 1:** a entrega dos insumos é imediata, ou seja, a compra incorpora-se imediatamente ao estoque da empresa. Conseqüentemente, os insumos adquiridos no período t poderão ser utilizados na produção do período t. Em virtude do serviço oferecido, o preço cobrado será 25% acima do preço do mercado internacional e o pagamento será a vista e sem descontos. A compra de insumos deste fornecedor será automática, ou seja, quando faltarem insumos para suprir a produção de um período qualquer. Somente será adquirida a quantidade necessária para concluir a produção do período.

**Fornecedor 2:** a entrega é feita no período seguinte ao do pedido, ou seja, a compra feita no período t estará disponível no período t+1. Será cobrado o preço em vigor no mercado internacional. Para grandes quantidades, são concedidos descontos conforme a tabela a seguir:

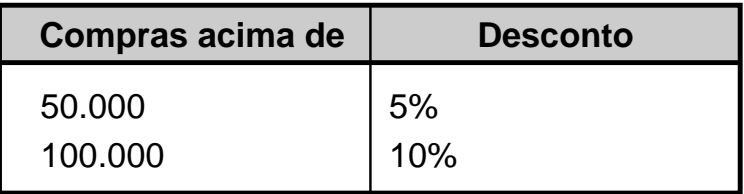

#### **Formas de Pagamento:**

Para o fornecedor 1, o pagamento é a vista e sem desconto. Já o fornecedor 2 oferece três formas de pagamento:

- modo 0: pagamento à vista;
- modo 1: pagamento no período seguinte;
- modo 2: pagamento no período seguinte ao próximo.

Para compras a prazo, a taxa de juros cobrada será 30% maior que a taxa estabelecida pelo BC.

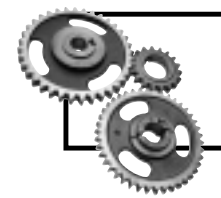

Exemplo: se o preço médio dos insumos for 1 para compras à vista, nas compras feitas a prazo no modo 1, com a taxa do BC de 4%, o preço a prazo será:  $1 + 0.04 \times (1 + 0.3) = 1.052$ .

#### **Controle de Aquisição**

Os pedidos de compra das equipes só podem ser feitos ao fornecedor 2. A compra com o fornecedor 1 é automática, quando faltarem insumos para a produção do período. Por isso, a empresa que quiser economizar na compra de insumos deverá considerar o consumo do período seguinte ao próximo (t+2). Isso é necessário, porque, quando se está tomando as decisões para (t+1), não há mais possibilidade de entregar os insumos em tempo de utilizá-lo ainda no período (t+1).

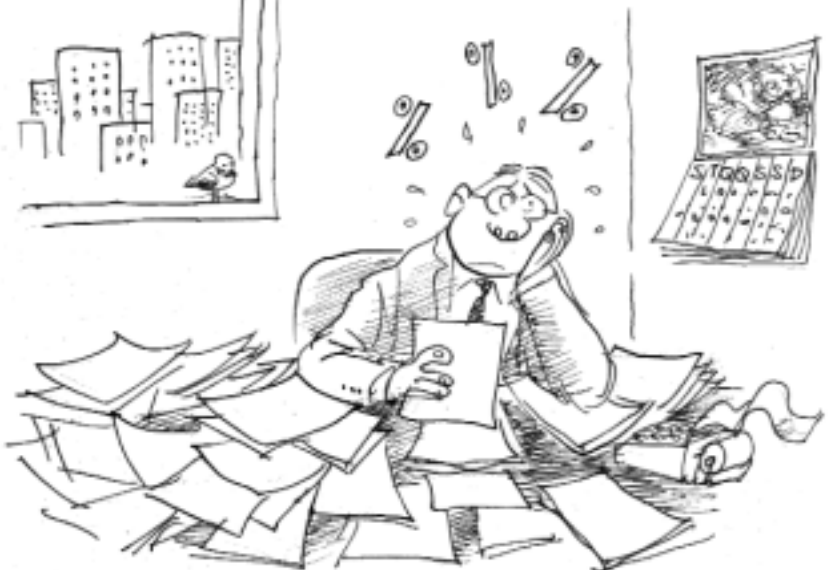

#### **5. Administração de pessoal**

Neste capítulo, você aprenderá como funciona o sistema de contratação, demissão, pagamento de horas extras e saber qual é a influência do movimento sindical na empresa.

#### **Contratação e Demissão**

Ao assumir a empresa, você já contará com 10 empregados trabalhando. A empresa pode contratar ou demitir empregados, conforme lhe convier. Contudo, deve-se observar sempre as notícias do jornal GS-Informações. As condições são as seguintes:

■ Contratação: os empregados são contratados no início do período.

■ Demissão: a empresa deverá pagar uma indenização correspondente ao salário de meio período a cada empregado demitido. No primeiro dia do período, eles são pagos e não trabalham mais. O débito é automático, e os empregados já não estarão mais disponíveis no período.

Não ocorrem demissões espontâneas. Caso a sua empresa tenha excesso de mãode-obra, o valor pago pela mão-de-obra ociosa será lançado na conta despesa de produtividade.

Horas extras

A convocação de horas extras tem as seguintes conseqüências na folha de pagamento:

- **Opção 1**: turno normal pagamento normal.
- **Opção 2**: aumento de 10% no turno de trabalho aumento de 14% no salário.

■ **Opção 3**: aumento de 20% no turno de trabalho - aumento de 30% no salário.

#### **Movimento Sindical**

As informações sobre o movimento sindical e salário dos empregados são divulgadas no jornal GS-Informações. Os salários são calculados com base no período, ou seja, para o trimestre.

Os sindicatos têm interesse fundamentalmente nos aumentos salariais. Estes são decididos através de acordos dos empresários com o representante sindical. Na falta de um acordo, a decisão fica por conta do governo. Os operários podem também lançar mão de operações tartarugas (Índice de Ociosidade), que consistem em uma diminuição do ritmo de trabalho. Conseqüentemente, a capacidade de produção da mão-de-obra diminui e são geradas despesas de produtividade.

As negociações entre o sindicato patronal e o sindicato dos operários exigem que as empresas escolham um representante único, que discutirá com o Animador, o qual desempenhará o papel de líder sindical.

#### Simulação Empresarial et al. et al. et al. et al. et al. et al. et al. et al. et al. et al. et al. et al. et a

#### TESTE: SERÁ QUE JÁ ESTOU PRONTO PARA SER UM DIRETOR?

Para saber, basta responder às questões abaixo, após ter lido este manual até este ponto.

**1.** A capacidade de produção no período 1, expressa em unidades de produto acabado, considerando-se apenas os equipamentos, vale .............................; considerando-se apenas a mão-de-obra, vale .............................................. . O que poderá ser feito?

**2.** Vale a pena fazer um financiamento de longo prazo e, ao mesmo tempo, fazer uma aplicação?

**3.** Qual é o custo de estocagem de 100.000 unidades de insumos?

**4.** Foi considerado o custo financeiro na questão 3?

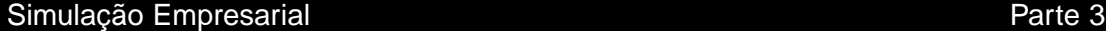

5. Quando deverá ser feita a próxima compra de insumos?

6. Existem diferenças de custos nas diversas regiões? Quais?

7. Qual é a influência do desconto para pagamento à vista sobre a demanda?

the control of the control of the control of the control of the control of the control of

8. Os valores da demanda e da venda em uma região podem não coincidir! Por quê?

9. Qual seria o lucro da empresa caso ela rendesse tanto quanto o mercado financeiro, ou seja, em torno de 3,5% ao período?

#### Simulação Empresarial et al. et al. et al. et al. et al. et al. et al. et al. et al. et al. et al. et al. et a

10. Qual deverá ser a margem de lucro sobre o preço de venda para assegurar a rentabilidade calculada na questão anterior?

11. Se a taxa de juros do BC for de 3% ao período, quais são as taxas da aplicação financeira e dos diversos tipos de empréstimos?

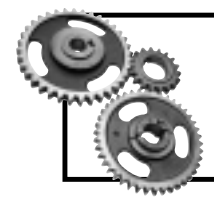

Agora que você já está preparado para ser um diretor da empresa, conheça, na próxima parte, a forma como as suas decisões serão levadas adiante.

#### Simulação Empresarial et al. et al. et al. et al. et al. et al. et al. et al. et al. et al. et al. et al. et a

# COLOCANDO AS DECISÕES EM PRÁTICA

Nesta parte, você vai saber como as suas decisões na empresa serão colocadas em prática. O GS-SEBRAE possui a folha de decisões, que equivale à execução do que você determinar.

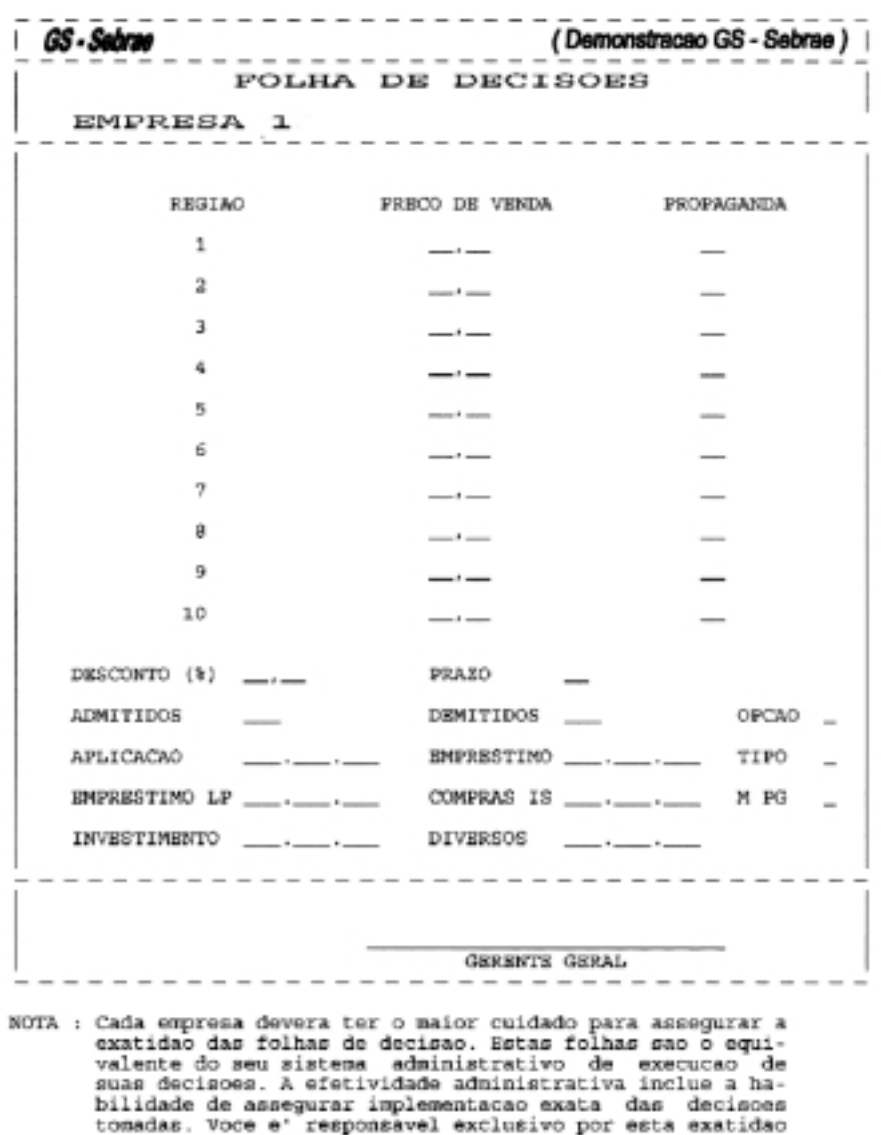

Figura 5: Folha de Decisões

As principais decisões que a simulação submete a cada equipe por período são:

**a)** o estabelecimento de preços do produto por região de comercialização;

**b)** a definição de descontos e prazos;

**c)** o nível de propaganda;

**d)** a utilização de empréstimos ou aplicações;

**e)** a quantidade de pessoas atuando na produção (mão-de-obra);

**f)** a compra de equipamentos e investimentos;

**g)** a utilização ou não de estoques de insumos e produto acabado.

Deve-se preencher uma folha de decisões para cada jogada, que corresponde a um período do jogo.

A responsabilidade pela exatidão das informações da folha é da sua equipe. Aconselha-se atribuir ao Diretor Geral a responsabilidade de conferir se as decisões foram registradas corretamente e de verificar se todos os campos estão preenchidos.

Se houver erro no preenchimento, o Animador é quem determina como será feita a correção. Em caso de erro de digitação grave, por parte do animador, a equipe prejudicada poderá solicitar um reprocessamento da jogada ou uma indenização no valor das perdas comprovadas pela equipe.

#### **Descrição dos Campos da Folha de Decisões**

■ **Preço de venda**: Nestes campos, deverão ser indicados os preços de venda, em UM (Unidade Monetária, a moeda do jogo), dos produtos nas regiões respectivas. Caso o campo não seja preenchido, será assumido um valor aleatório. Recomenda-se utilizar apenas um algarismo significativo após a vírgula.

■ **Propaganda**: Neste campo, deverá ser indicado o número de módulos de propaganda aplicados nas regiões indicadas. Caso não seja preenchido, será assumido o valor 0 (zero).

■ **Prazo**: Neste campo, deverá ser indicado o prazo, em dias, oferecido pela empresa aos clientes que adquirem seu produto. Caso não seja preenchido, será assumido o valor 0 (zero). Valores aceitos: 0 a 90.

■ **Desconto**: Neste campo, deverá ser indicado o desconto, em percentagem, fornecido aos consumidores que adquirirem o produto à vista. Caso a empresa queira antecipar suas receitas, mesmo concedendo prazo, recomenda-se utilizar valores apenas um pouco superiores à taxa de juros do mercado. Se este campo não for preenchido, será assumido o valor 0 (zero).

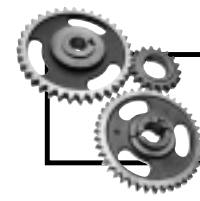

Os campos anteriores possuem explicação detalhada na Parte 3 deste manual, Capítulo Demanda.

■ Admitidos: Neste campo, deverá ser indicado o número de empregados que a empresa deseja contratar. Caso não haja contratação, deverá ser preenchido com 0 (zero). Este valor será assumido, caso o campo não esteja preenchido.

■ Demitidos: Neste campo, deverá ser indicado o número de empregados que a empresa deseja demitir. Caso não haja demissões, deverá ser preenchido com 0 (zero). Este valor será assumido, caso o campo não esteja preenchido.

■ Opção: Neste campo, deverá ser indicada a opção de trabalho na qual a empresa operará durante o período. Caso o campo não esteja preenchido, será assumida a opção 1 (um). Valores aceitos: 1, 2 ou 3. (ver Administração da Produção)

■ Aplicação: Neste campo, deverá ser indicada a quantia, em UM, que a empresa deseja aplicar no mercado financeiro. Caso não haja aplicação, deverá ser preenchido o valor 0 (zero). Este valor será assumido, se este campo estiver em branco. (ver Administração Financeira)

■ Empréstimo: Neste campo, deverá ser indicada a quantia, em UM, que a empresa deseja tomar emprestada, a curto ou médio prazo com os banqueiros. Caso não haja necessidade de empréstimo, este campo deverá ser assinalado o valor 0 (zero). (ver Administração Financeira)

■ Tipo: Este campo deve ser anotado com o tipo do empréstimo, quando a opção anterior estiver preenchida (ver Administração Financeira). Os valores aceitos são 1 para curto prazo ou 2 para médio prazo.

■ Empréstimo de longo prazo: Neste campo, deverá ser indicado o montante do empréstimo obtido a longo prazo.

■ Compras IS: Neste campo, deverá ser indicada a quantidade (em unidades) de insumos que a empresa comprará do fornecedor 2 (ver Administração de

Compras). Preencha com 0 (zero), caso a empresa não queira comprar deste fornecedor.

■ **M. PG.**: Neste campo, deverá ser indicada a forma de pagamento dos insumos registrados no campo anterior. Os valores aceitos são 0 para compras à vista, 1 para compras com prazo de 1 período e 2 para compras com prazo de 2 períodos.

■ **Investimento**: Neste campo, deverá ser indicado o valor, em UM, que será utilizado na manutenção/aquisição de máquinas. (ver Administração da Produção)

■ **Diversos**: Neste campo, deverão ser indicados os valores, em UM, de gastos eventuais (pesquisas, consultorias, multas etc.). (ver Administração Financeira)

**Obs.:** Caso a equipe atrase na entrega da folha de decisão, será aplicada uma multa de 3 vezes o valor do módulo de propaganda.

# FONTES DE INFORMAÇÃO

As informações são fundamentais para que você possa avaliar a empresa e o ambiente, e tomar decisões sobre as futuras jogadas. Para isso, você dispõe de três fontes principais:

- Este Manual
- O Jornal GS-Informações
- Relatórios

Com base nas fontes de informação, é possível elaborar os orçamentos que são as previsões que você e sua equipe fazem para a empresa no próximo período.

#### **Manual**

Em relação ao Manual, você já deve ter visto os fundamentos do jogo, as regras a serem observadas, além de dicas para melhorar o seu desempenho e o da empresa. Consulte-o sempre que necessário.

#### **Jornal GS-Informações**

O **GS-Informações** é um jornal que irá mostrar as mudanças do ambiente, simulando as transformações que acontecem no mercado a todo o momento. Essas transformações influenciam a empresa e poderão ser boas ou não. De toda a forma, elas exigirão de você uma atitude. Mantenha-se informado.

#### **Relatórios**

O jogo possui uma série de **Relatórios** que tem os mais variados fins. Os principais relatórios serão explicados detalhadamente. O desempenho de sua empresa certamente, será prejudicado, caso algum membro de sua equipe não compreenda perfeitamente os relatórios. Quanto antes todos compreenderem, melhor para a equipe.

#### **Jornal GS-Informações**

O jornal GS-Informações irá mostrar a você todas as mudanças que ocorrem no mercado e na sociedade onde sua empresa está inserida.

Ele simula as ações que, na vida real, são promovidas pelo governo, sindicatos, bancos, agências de propaganda, concorrência, enfim, todos aqueles que estão em contato com a empresa.
#### Simulação Empresarial et al. et al. et al. et al. et al. et al. et al. et al. et al. et al. et al. et al. et a

É através do jornal que você ficará sabendo, por exemplo, do preço dos insumos, dos salários de seus empregados, da liberação de empréstimos, do preço do módulo de publicidade, como anda a concorrência, e muitas outras notícias. Além disso, algumas regras do jogo serão apresentadas através do jornal. O Animador poderá restringir ou liberar algum tipo de decisão das empresas.

Durante todo o período, o GS-Informações apresenta uma ou mais novidades importantes, ou melhor, uma ou mais oportunidades de gerir melhor os seus negócios. A leitura atenta e a discussão das notícias permitirão extrair fatos dos dados (Princípio 3).

Entre as informações que o jornal costuma trazer, estão:

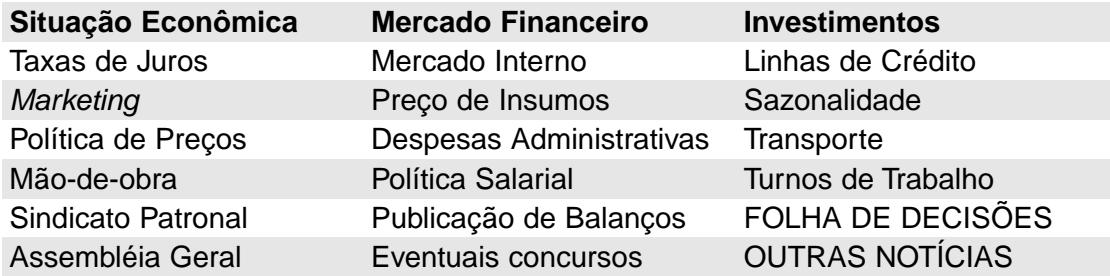

Fique atento e tire proveito das informações.

## **Relatórios do GS-SEBRAE**

Os relatórios que o *software* GS-SEBRAE emite são a base para a tomada de decisões. Eles permitem avaliar o desempenho da empresa nos vários aspectos de atuação, e registram os compromissos assumidos pela empresa para os próximos períodos.

É fundamental que todas as pessoas de sua equipe conheçam os relatórios, pois eles trazem informações relativas às decisões que a equipe tomou. Os principais relatórios são:

- **1.** Relatório Confidencial
- **2.** Relatório Geral Demonstrativo de Resultado das Empresas
- **3.** Relatório de Desempenho
- **4.** Relatório de Indicadores Econômico-Financeiros

#### Simulação Empresarial et a constructiva de la parte 5 de junha de 2011 et al. et al. et al. et al. et al. et a

Os relatórios (1) e (2) são emitidos a cada período. A emissão dos relatórios (3) e (4) ficam a critério do Animador. Nas próximas páginas, você encontrará a explicação detalhada sobre esses relatórios.

Poderão ser emitidos, também, no decorrer da simulação, os seguintes relatórios:

- Relatório Confidencial Parcial
- Pedido de Empréstimo

#### **Relatório Confidencial Parcial**

De acordo com o nível de dificuldade da simulação, poderão ser emitidos esses relatórios que contêm apenas as informações básicas. Trata-se de um exercício de contabilidade e, também, de uma maneira de enfatizar a utilização de sistemas de informações gerenciais pelos participantes.

#### **Pedido de Empréstimos**

Reproduz os Demonstrativos de Caixa e de Resultados do período atual. Deverá ser preenchido pela empresa de forma que se possa fornecer uma projeção dos valores para o período seguinte. Este relatório servirá para a empresa fornecer os orçamentos de resultado e de caixa quando for obter empréstimos, permitindo que o banco (Animador) avalie a capacidade de pagamento da empresa.

## **Relatório Confidencial**

Contém informações específicas sobre a demanda, produção, estoques, o balanço do período e o demonstrativo de resultados do exercício e de caixa. Cada empresa recebe o seu, e a divulgação das informações não é prática recomendável.

#### GS - Sebrae

#### (Demonstracao GS - Sebrae)

. . . . . . . . . . . . . . . . . . . Relatório CONFIDENCIAL

#### PERIODO 1 ------------------------------

ESTOQUES (UNIDADES)

#### INSUMOS

EMPRESA 1

#### PRODUTOS ACABADOS

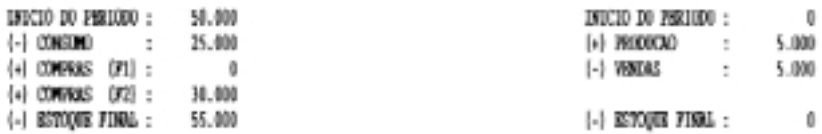

#### DEMANDA E VENDAS POR REGIAO

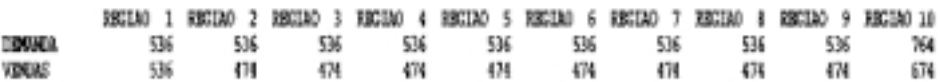

#### OUTROS DADOS

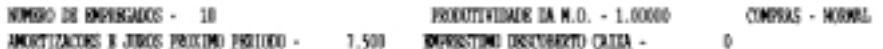

#### **DEMONSTRATIVOS** CAIXA

#### **RESULTADOS**

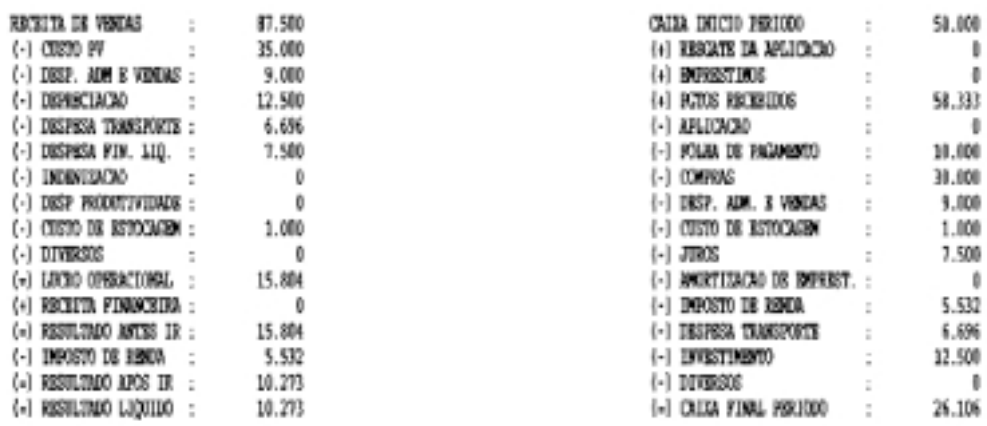

#### DECISOES DA EMPRESA

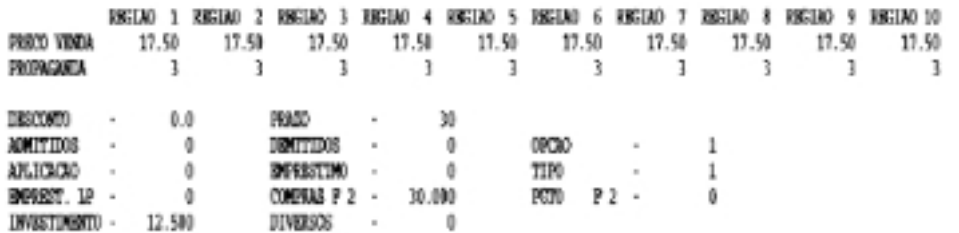

Figura 6: Relatório Confidencial

## **Produtos Acabados (em unidades)**

■ Início do período: Quantidade de produtos acabados que a empresa tinha em estoque no início do período. Esse valor é a base de cálculo para a obtenção do custo de estoques.

■ **Vendas:** Quantidade de produtos acabados que a empresa vendeu aos seus clientes no decorrer do período.

■ **Produção:** Quantidade de produtos acabados que foram produzidos pela empresa durante o período.

■ **Estoque final:** Quantidade de produtos acabados em estoque no final do período.

## **Demanda e Vendas por Região**

■ **Demanda:** Neste item, é fornecido o número de pessoas que desejam comprar o produto da empresa nas referidas regiões, considerando que cada pessoa compra somente um produto.

■ **Vendas:** Neste item, é fornecida a quantidade de produtos que foi vendida nas referidas regiões.

## **Outros Dados**

■ **Número de empregados**: Representa o número de empregados da folha de pagamentos do período.

■ **Produtividade da mão-de-obra**: Mede o aumento da produtividade da mão-de-obra em relação ao período 1.

■ **Amortizações e juros próximo período**: Apresentam o valor, em UM, referente a amortizações e dos juros que serão pagos no período subseqüente.

■ **Empréstimo descoberto de caixa**: Representa o valor do empréstimo concedido para cobrir o caixa a descoberto.

#### **Insumos**

■ **Início do período**: Quantidade de insumos que a empresa tinha em estoque no início do período. Esse valor é a base de cálculo para a obtenção do custo de estoques.

■ **Consumo**: Quantidade de insumos utilizada pela empresa no decorrer do período para fabricação de produtos acabados.

■ **Compras (F1)**: Quantidade de insumos adquirida pela empresa do fornecedor 1 (ver Administração de Compras). Esta compra é feita automaticamente pelo sistema computacional.

■ **Compras (F2)**: Quantidade de insumos adquirida pela empresa do fornecedor 2 (ver Administração de Compras).

■ **Estoque final:** Quantidade de insumos em estoque no final do período. Esta é a quantidade disponível para a produção no próximo período

# **Demonstrativos**

Demonstrativo de resultados (valores em UM)

■ **Receita de vendas:** Apresenta o valor equivalente às vendas à vista e a prazo que a empresa efetuou no período.

■ **Custo dos produtos vendidos:** Representa o custo de produção dos produtos vendidos, ou seja, quanto foi gasto com mão-de-obra e matériaprima para produzir os produtos vendidos.

■ **Despesas administrativas e de vendas:** Quantia referente ao pagamento de agências publicitárias e das despesas administrativas fixas a partir do 4º período.

■ **Depreciação:** Quantia depreciada do imobilizado. (ver Administração de Produção)

■ **Despesa de transporte:** Quantia gasta em transporte de produtos acabados para mercados fora de sua região. (ver Demanda)

■ **Despesa financeira líquida:** Despesa financeira líquida, diferença entre os juros pagos por empréstimos e os juros recebidos por aplicações, caso o primeiro valor seja maior que o segundo. Caso contrário, é atribuído valor zero.

■ **Indenização:** Quantia gasta pela empresa em indenizações (obrigações legais) para com os funcionários demitidos. (ver Administração de Pessoal)

■ **Despesa de produtividade:** Quantia paga pela empresa aos funcionários

que, apesar de regularmente contratados, não puderam trabalhar por falta de equipamentos (máquinas).

■ **Custo dos estoques:** Quantia referente ao custo de manutenção dos estoques de insumos e produtos acabados. (ver Administração Financeira)

■ **Diversos:** Quantia referente a gastos eventuais em pesquisas etc. (ver Administração Financeira)

■ **Lucro operacional:** Valor referente ao lucro operacional obtido no período.

■ **Receita financeira:** Caso os juros recebidos por aplicações sejam maiores que os juros pagos por empréstimos, a diferença do valor entre eles será aqui exposta, caso contrário, o valor será zero.

■ **Resultado líquido:** É o lucro operacional acrescido da receita financeira.

■ **Imposto de renda:** Quantia referente ao pagamento do imposto de renda. (ver Administração Financeira)

■ **Resultado líquido:** Quantia referente ao resultado líquido obtido pela empresa.

## **Demonstrativo de caixa (valores em UM)**

■ **Caixa início período:** Quantia existente no caixa da empresa no início do período.

■ **Resgate da aplicação:** Quantia referente ao Principal + Juros da aplicação no início do período. (ver Administração Financeira)

■ **Empréstimos:** Quantia obtida a título de empréstimos com as entidades financeiras. (ver Administração Financeira)

■ **Pagamentos recebidos:** Quantia referente aos pagamentos da conta Clientes e de produtos acabados adquiridos pelos clientes neste período.

■ **Aplicação:** Quantia aplicada em mercado financeiro, que será resgatada no período seguinte. (ver Administração Financeira)

■ **Folha de pagamento**: Quantia referente aos salários, encargos sociais e indenizações pagas aos funcionários.

■ **Compras**: Quantia paga aos fornecedores de matéria-prima.

■ **Despesas administrativas e de vendas**: Quantia referente ao pagamento de agências publicitárias e das despesas administrativas fixas a partir do 4º período.

■ **Custo de estocagem**: Quantia referente ao custo de manutenção dos estoques de insumos e produto acabado. (ver Administração Financeira)

■ **Juros**: Quantia referente a juros pagos de empréstimos anteriormente contraídos. (ver Administração Financeira)

■ **Amortização de empréstimo**: Quantia referente à amortização de empréstimos. (ver Administração Financeira)

■ **Imposto de renda**: Quantia referente ao pagamento do imposto de renda. (ver Administração Financeira)

■ **Despesa transporte**: Quantia gasta em transporte de produtos acabados para mercados fora de sua região. (ver Demanda)

■ **Investimento**: Quantia gasta na manutenção/aquisição de máquinas (imobilizado). (ver Administração da Produção)

■ **Diversos**: Quantia referente a gastos eventuais com pesquisa, consultoria, bonificações, multas etc. (ver Administração Financeira)

■ **Caixa final período**: Quantia existente no caixa da empresa no final do período. Se este valor for 10.000, então a sua empresa ficou com um descoberto de caixa e o banco lhe concedeu um empréstimo P com taxa do BC vezes 3.

■ **Decisões da empresa**: Decisões tomadas pela equipe para o período corrente. É recomendável verificar se os dados impressos correspondem efetivamente as decisões tomadas pela empresa.

## **Relatório Geral - Resultado das empresas**

Todas as empresas recebem uma cópia idêntica deste relatório. Ele contém um balancete de todas elas, além de informações globais de demanda e preço discriminados por região. Por se tratar de um relatório público, permite a comparação direta de várias características das empresas.

## **Balanços Patrimoniais (valores em UM)**

■ **Caixa**: Valor em caixa e em conta corrente. (Este valor coincide com o caixa final do período do demonstrativo de caixa.)

■ **Clientes**: Valores a serem recebidos no período seguinte, referentes às vendas a prazo efetuadas no período corrente.

■ **Aplicações**: Valor aplicado no mercado financeiro. (Este valor, juntamente com os juros, serão creditados na conta Resgate de Aplicações - Demonstrativo de Caixa - do próximo período.)

■ **Estoques PA**: Valor contábil do estoque de produtos acabados. Este valor engloba apenas a mão-de-obra e insumos.

■ **Estoques IS**: Valor contábil do estoque de insumos.

■ **Imobilizado**: Valor do imobilizado. Este valor é a base para o cálculo da capacidade produtiva dos equipamentos.

■ **Total**: Total do Ativo.

■ **Fornecedores**: Quantia devida a fornecedores de insumos, referente às compras a prazo.

■ **Empréstimos**: Quantia devida a bancos, referente a empréstimos obtidos.

■ **Capital**: Capital social da empresa.

■ **Resultado AC**: Lucro líquido acumulado ao longo dos períodos.

■ **Total:** Total do Passivo. Normalmente o total do ativo é igual ao total do passivo, salvo pequenos erros de arredondamento.

## **Vendas**

■ **Demanda**: Total de demanda agregada (todas as empresas) na região indicada.

■ **Vendas**: Total de vendas, em unidades, na região indicada.

■**% DM Ei**: Porcentagem da demanda conquistada pela empresa i na região indicada.

■ **PV Ei**: Preço de venda aplicado pela empresa i na região indicada.

#### GS - Sebrae

#### (Demonstracao GS - Sebrae)

-------------------RESULTADO DAS EMPRESAS - PERIODO  $\mathbf{I}$ ------------------------------- $-$ BALANCOS PATRIMONIAIS

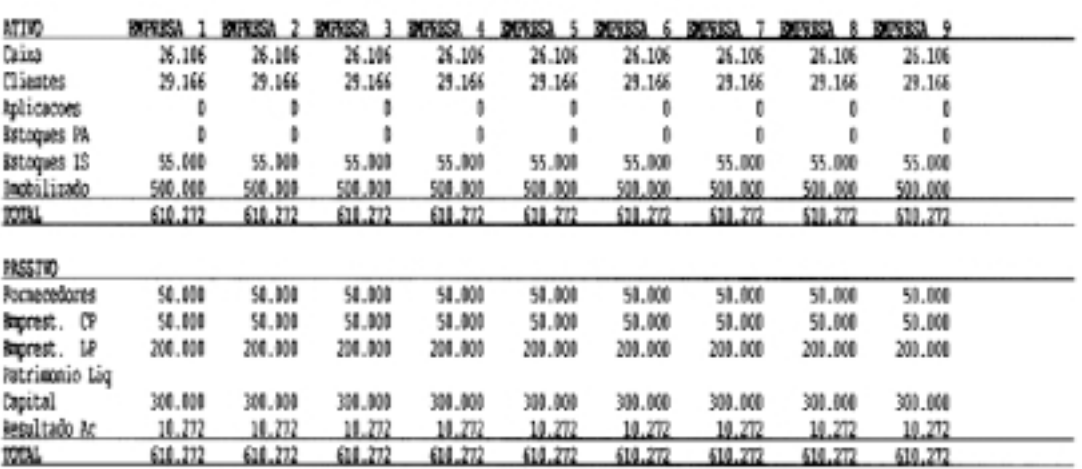

#### DEMANDA E VENDAS POR REGIAO

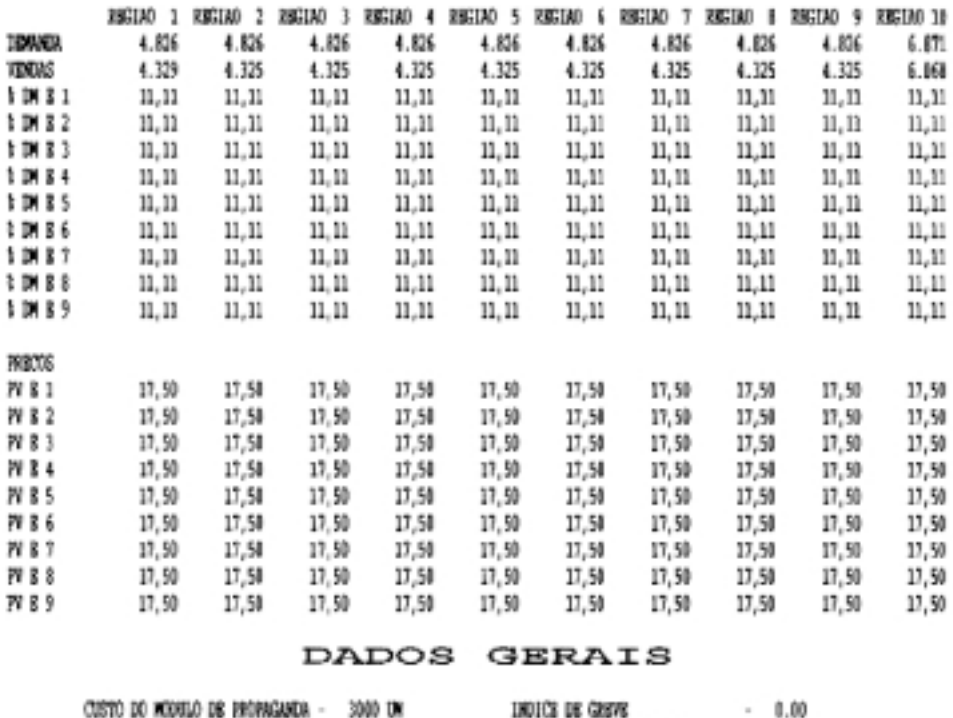

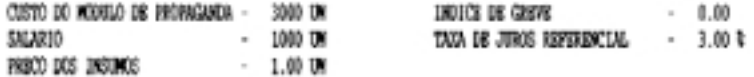

Figura 7: Relatório Geral - Resultado das Empresas

## **Relatório de desempenho**

O relatório de desempenho tem como objetivo permitir a avaliação da cada um dos diretores das empresas, através de valores que podem ser encontrados no relatório geral (resultado acumulado), no relatório confidencial (produtividade da mão-de-obra) ou valores calculados especificamente (índice vendas/demanda e custo de produção). Para facilitar a avaliação, os resultados são apresentados ordenados em ordem decrescente de desempenho, sendo que o relatório é o mesmo para todas as empresas.

O número de vezes que este relatório é emitido durante uma aplicação do jogo dependerá do Animador mas, no mínimo, ocorrerá uma emissão junto com os resultados dos períodos de sazonalidade.

## **Patrimônio líquido**

As informações relacionadas com o patrimônio líquido são retiradas diretamente do balanço da empresa. Servem para avaliar o desempenho do diretor geral em coordenar os demais diretores buscando o crescimento da empresa.

## **Produtiv. M.O. (produtividade da mão-de-obra)**

Este valor é o mesmo que aparece, individualmente, no relatório confidencial das empresas no período t-1. Ele corresponde à produtividade da mão-de-obra no período seguinte ao da emissão do relatório e permite avaliar o desempenho do diretor de produção na administração da capacidade de produção do imobilizado e da mão-de-obra. Note-se que o imobilizado, quando utilizado de forma eficiente, também influi na produtividade da mão-de-obra.

## **Ind. Ven/Dem (índice vendas/demanda)**

Utilizado para avaliar o desempenho do diretor de *marketing*. Mostra o resultado da divisão do total de vendas efetuadas (em unidades) pela empresa, pelo total da demanda que a empresa conseguir conquistar no mesmo intervalo de tempo. Estes totais acumulam valores do início do jogo até o período de emissão do relatório.

# **Custo de produção**

Avalia o desempenho do diretor financeiro. É o custo unitário de produção da empresa calculado através da acumulação, período a período, de todos os custos incorridos até o período de emissão do relatório. O valor total de custos acumulados é dividido pelo total, período a período, de unidades vendidas até o

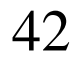

#### Simulação Empresarial et al. 2009 - Casa et al. 2009 - Parte 5

momento de emissão do relatório. Este valor de custo considera, além da mãode-obra e insumos, os seguintes itens: depreciação, despesa de transporte, despesa financeira, despesa de produtividade, despesas administrativas e de vendas, e os custos debitados na conta diversos. Utiliza-se o valor médio para se minimizarem variações bruscas que podem ocorrer em períodos isolados e ter uma visão de como o diretor desempenhou ao longo de todo o jogo até aquele período.

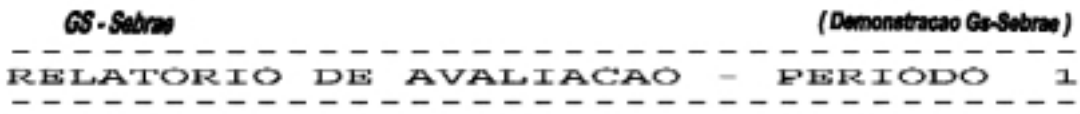

#### **EMPRESAS**

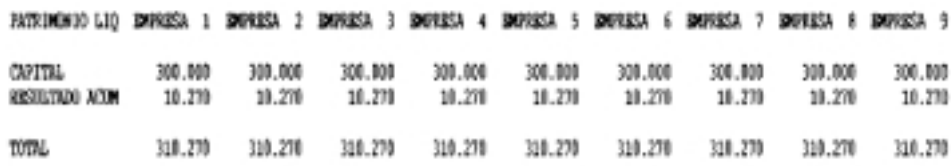

#### DIRETOR DE PRODUCAO E **PESSOAL**

EMPRESA 1 EMPRESA 2 EMPRESA 3 EMPRESA 4 EMPRESA 5 EMPRESA 6 EMPRESA 7 EMPRESA 8 EMPRESA 9 PRODUCTV. MO 1,010000 1,010000 1,010000 1,010000 1,010000 1,010000 1,010000 1,010000 1,010000

DIRETOR DE MARKETING

BMFRESA 1 BMFRESA 2 BMFRESA 3 BMFRESA 4 BMFRESA 5 BMFRESA 6 BMFRESA 7 BMFRESA 8 BMFRESA 9

IND. VEH/DEM 0.898602 0.898602 0.898602 0.898602 0.898602 0.898602 0.898602 0.898602 0.898602

#### DIRETOR FINANCEIRO

8069853. 9 8079853. 8 8099853. 7 8079853. 6 8099853. 5 8079853. 4 8099853. 3 8079853. 2 8099853. 1 OUSTO DE PROD. 15,45 15,45 15,45 15,45 15,45 15,45 15,45 15,45 15,45

#### Figura 8: Relatório de Avaliação

#### **Relatório de Indicadores Econômico-Financeiros**

Este relatório contém uma variedade de índices que permitem avaliar o desempenho das empresas com um enfoque contábil/financeiro. Foram escolhidos indicadores de uso comum dentro do universo empresarial.

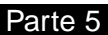

#### Simulação Empresarial et al. 2009 - Característica et al. 2014 - Parte 5

Esses índices podem ser utilizados para compor a imagem da empresa na(s) assembléia(s) e para demonstrar a capacidade da diretoria na gestão da empresa. Acompanhe a explicação sobre cada um dos índices:

## **Liquidez Corrente**

Indica o montante de recursos que a empresa dispõe em seu ativo circulante para fazer frente às suas obrigações a curto prazo, constantes do seu passivo circulante. É calculada pela seguinte fórmula:

> *Liquidez Corrente* <sup>=</sup> *Ativo Circulante Passivo Circulante*

onde:

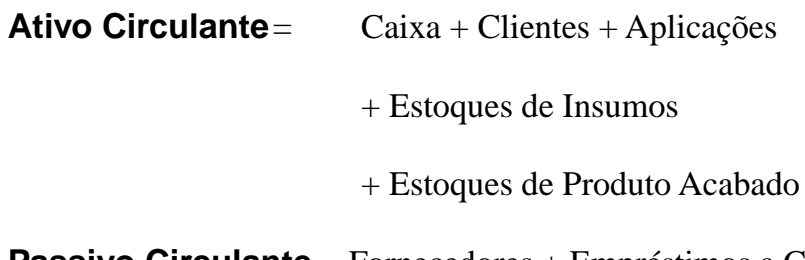

**Passivo Circulante** = Fornecedores + Empréstimos a Curto Prazo

## **Liquidez Seca**

Também, chamada de teste ácido ou liquidez rápida, revela a capacidade da empresa para fazer frente às suas obrigações a curto prazo utilizando apenas o seu disponível e realizável a curto prazo. É calculada através da seguinte expressão:

> *Liquidez Geral* <sup>=</sup> *Ativo Circulante Passivo Circulante+Exigível a Longo Prazo*

onde: Disponível  $=$  Caixa

Realizável a CurtoPrazo = Clientes

Passivo Circulante = Fornecedores + Empréstimos a Curto Prazo

A liquidez seca não considera os estoques na formação da capacidade de pagamento, porque esses itens, em geral, são mais difíceis de converter em dinheiro.

## **Liquidez Geral**

Representa a capacidade da empresa em fazer frente a todas as suas obrigações, sejam de curto ou de longo prazo. É determinada através da seguinte expressão:

onde:

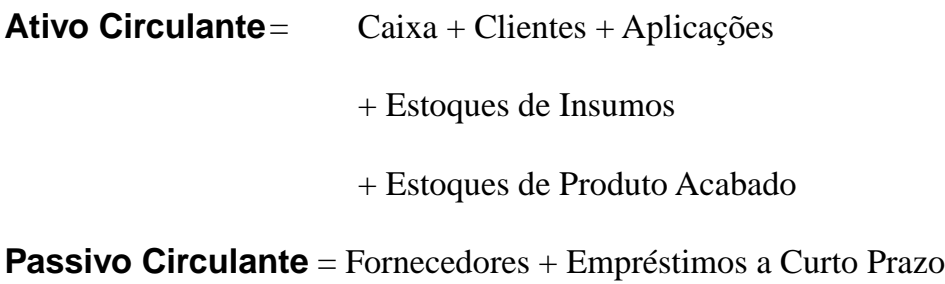

## **Exigível a Longo Prazo** = Empréstimos a Longo Prazo

Deve-se observar que, na determinação da liquidez geral comumente somam-se ao ativo circulante as obrigações realizáveis a longo prazo. Entretanto, tais obrigações não existem no modelo adotado pelo GS-SEBRAE.

## **Participação de capital de terceiros nos recursos totais (%)**

Mostra o percentual do capital disponível na empresa que são obrigações de curto e longo prazos a serem honradas. Este valor é determinado pela seguinte expressão:

*Capital de Terceiros*<sup>=</sup> *Fornecedores + Empréstimos Fornecedores + Empréstimos + Resultado Acumulado x 100*

onde:

**Empréstimos** = Empréstimos de Curto Prazo

+ Empréstimos de Longo Prazo

As demais variáveis correspondem aos respectivos valores encontrados no balanço da empresa.

É a relação existente entre os recursos próprios de empresa e os recursos de terceiros que compõem o capital total da empresa. Esta relação é determinada segundo a expressão abaixo:

*Garantia de Capital* <sup>=</sup> *Capital + Resultado Acumulado Fornecedores + Empréstimo*

onde:

**Empréstimos** = Empréstimos de Curto Prazo

+ Empréstimos de Longo Prazo

As demais variáveis correspondem aos respectivos valores encontrados no balanço da empresa.

# **Composição do endividamento (%)**

Indica o percentual das obrigações totais da empresa que são exigíveis a curto prazo. Este percentual é determinado pela seguinte fórmula:

*Composição do Endividamento*<sup>=</sup> *Passivo Circulante Passivo Circulante + Exigível a Longo Prazo x 100*

**Passivo Circulante** = Fornecedores + Empréstimos a Curto Prazo

**Exigível a Longo Prazo** = Empréstimos a Longo Prazo

# **Rentabilidade para empresa (%)**

É a taxa de renda obtida tomando como referência o ativo da empresa, calculada pela expressão abaixo:

*Rentabilidade para a Empresa*<sup>=</sup> *Resultado Acumulado Ativo Total x 100*

Tanto o resultado acumulado quanto o ativo total são obtidos no balanço da empresa.

#### **Rentabilidade para o proprietário (%)**

Taxa de rentabilidade obtida tomando como referência o capital da empresa e é calculada pela expressão abaixo:

*Rentabilidade para Proprietário* <sup>=</sup> *Resultado Acumulado Capital x 100*

Tanto o resultado acumulado quanto o capital são obtidos no balanço da empresa.

## **Fator de insolvência de Kanitz**

Calcular um fator de insolvência da empresa que permite classificar e diagnosticar o seu estado. O trabalho original prevê três categorias como segue:

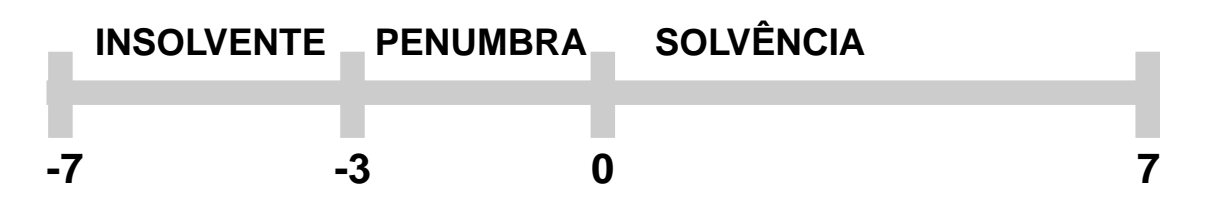

Caso o fator de insolvência se situe entre 0 e 7, a empresa está em uma situação de solvência. Quanto mais seu índice se aproximar de sete, melhor estará a empresa. Caso o fator esteja entre 0 e -3, a empresa se encontra em uma situação instável e perigosa, sendo que se torna mais adversa, à medida que se aproxima de -3. Se o fator estiver entre -3 e -7, a empresa está na área de insolvência, com grandes possibilidades de abrir falência.

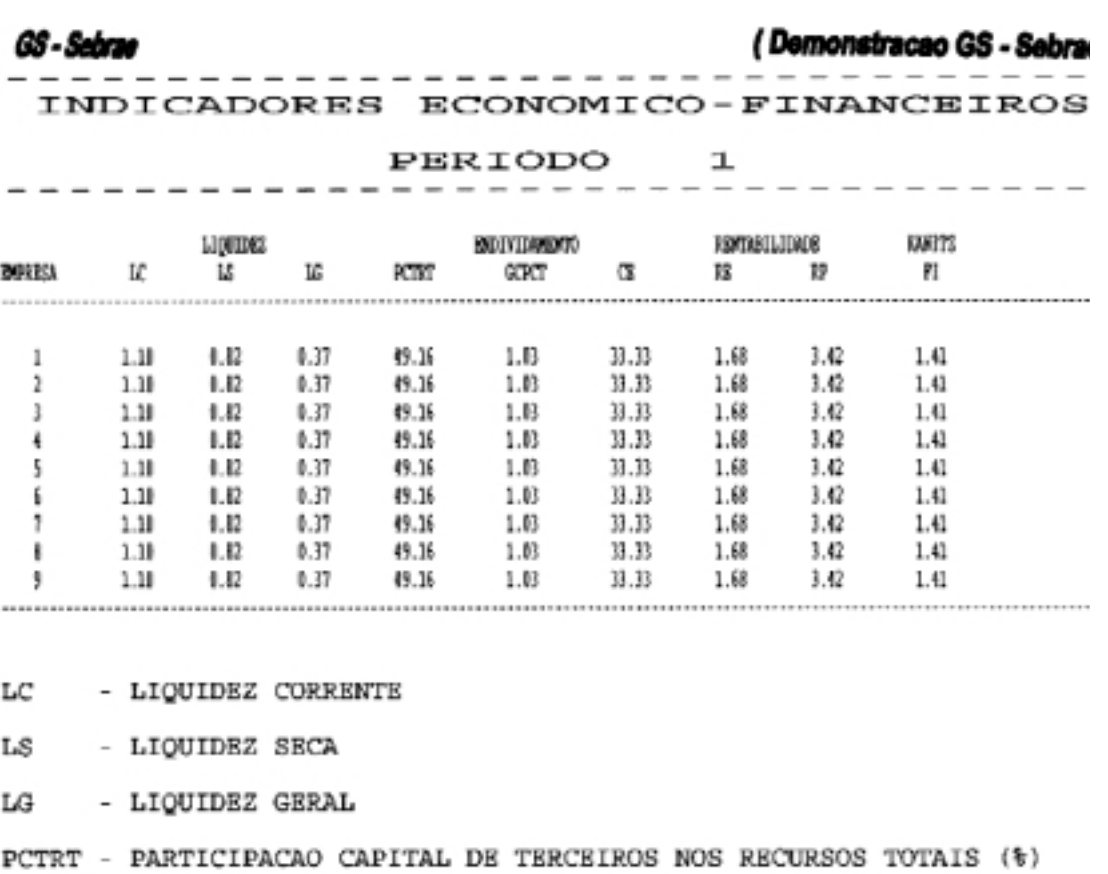

GCPCT - GARANTIA DO CAPITAL PROPRIO AO CAPITAL DE TERCEIROS

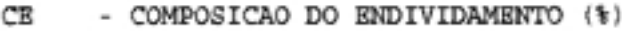

RB - RENTABILIDADE PARA EMPRESA (%)

RP - RENTABILIDADE PARA O PROPRIETARIO (%)

 $\mathbb{F} \mathbb{I}$ - FATOR DE INSOLVENCIA

Figura 9: Relatório de Indicadores Econômico-Financeiros

# PROJEÇÕES PARA O PRÓXIMO PERÍODO

A projeção pode começar criando um roteiro como o que segue, descrevendo o desenvolvimento do processo de tomada de decisão. O objetivo da demonstração é apresentar um método ordenado que determine os fatores-chave no processo de decisão.

Observe que seu objetivo é ter lucro, portanto uma planilha eletrônica pode levar a uma avaliação rápida quando trocamos o valor de venda ou aumentamos o número de funcionários. Este resultado está baseado nas regra do jogo, na situação anterior de sua empresa e nas decisões por você tomadas, mas lembrese de que você não está só no jogo, e as suas estratégias e das outras equipes serão fatores decisivos para o resultado após a simulação de uma rodada.

Veja como foi elaborado este roteiro, refaça-o considerando a situação de sua empresa e melhore-o, se achar necessário. No exemplo, foram considerados os dados das folhas apresentadas na parte 6.

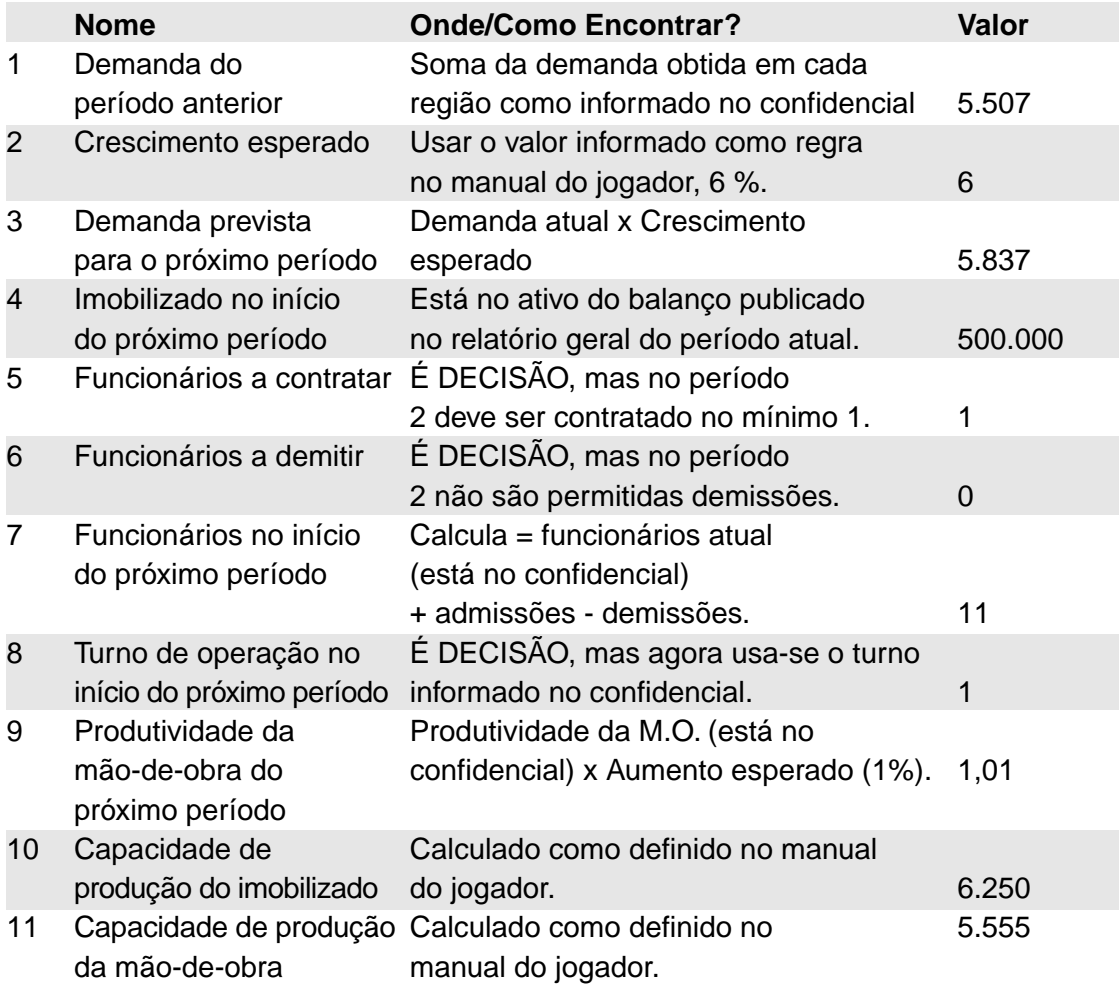

#### Simulação Empresarial et al. 2009 et al. 2010 et al. 2010 et al. 2010 et al. 2010 et al. 2010 et al. 2010 et a

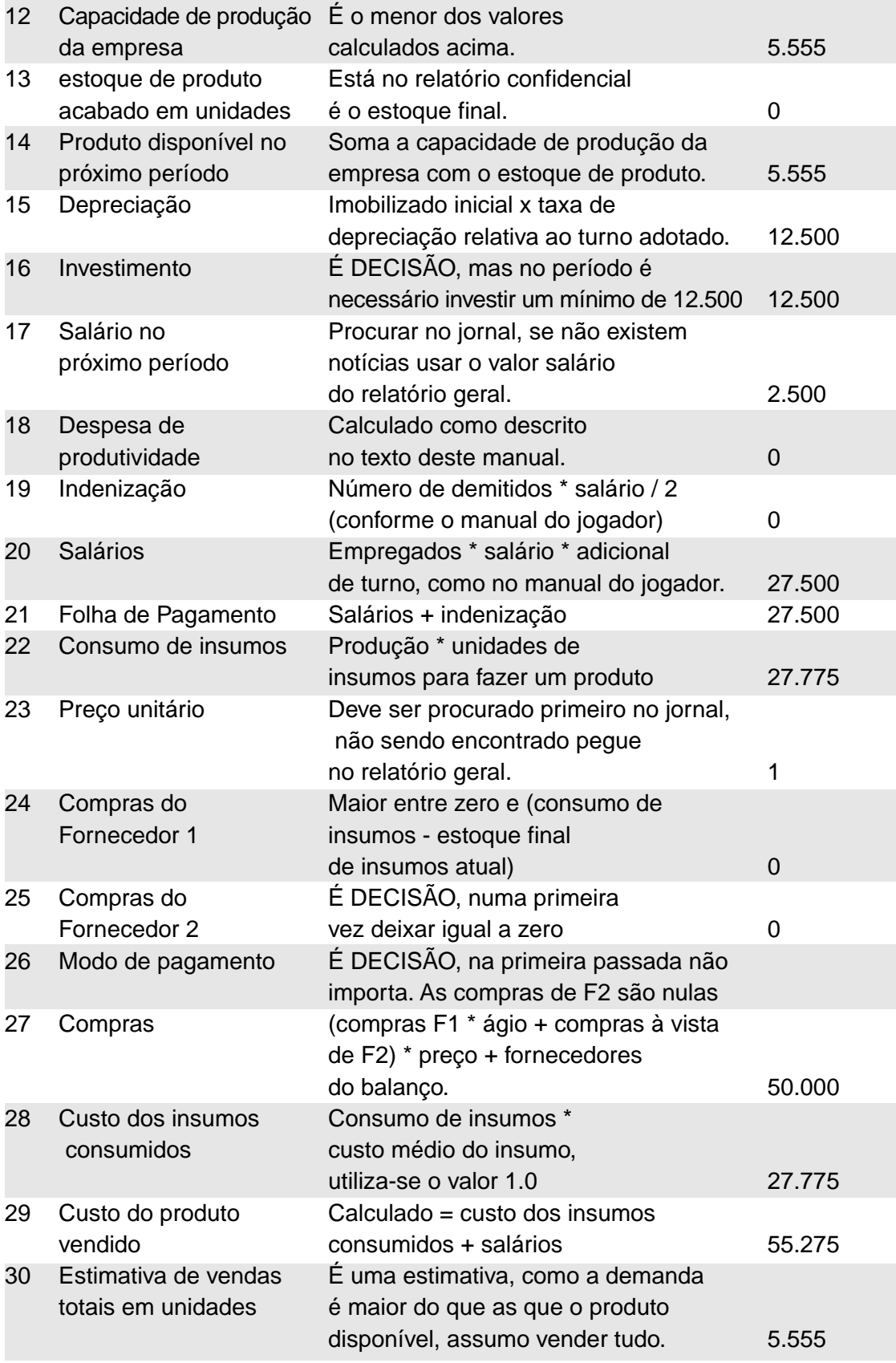

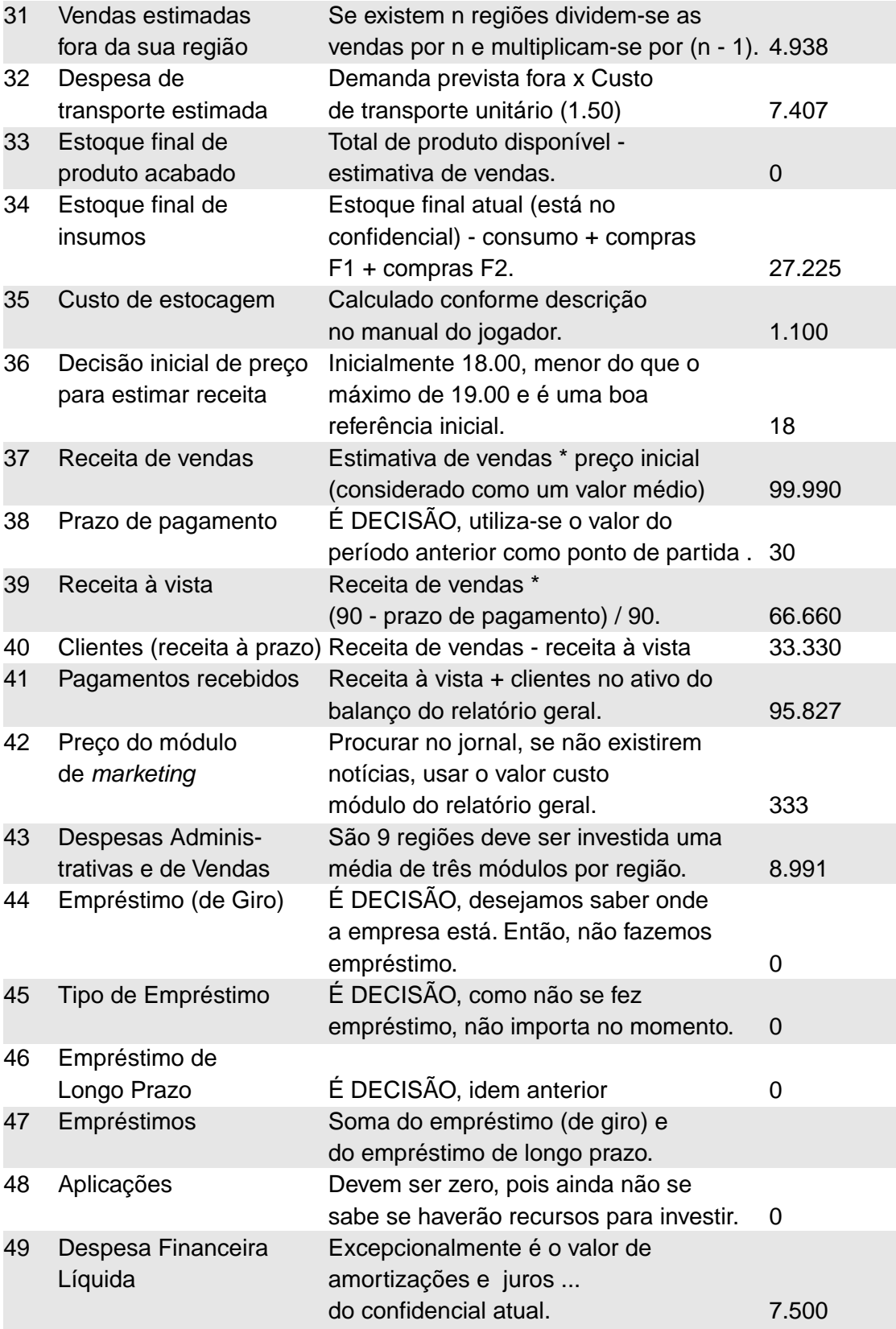

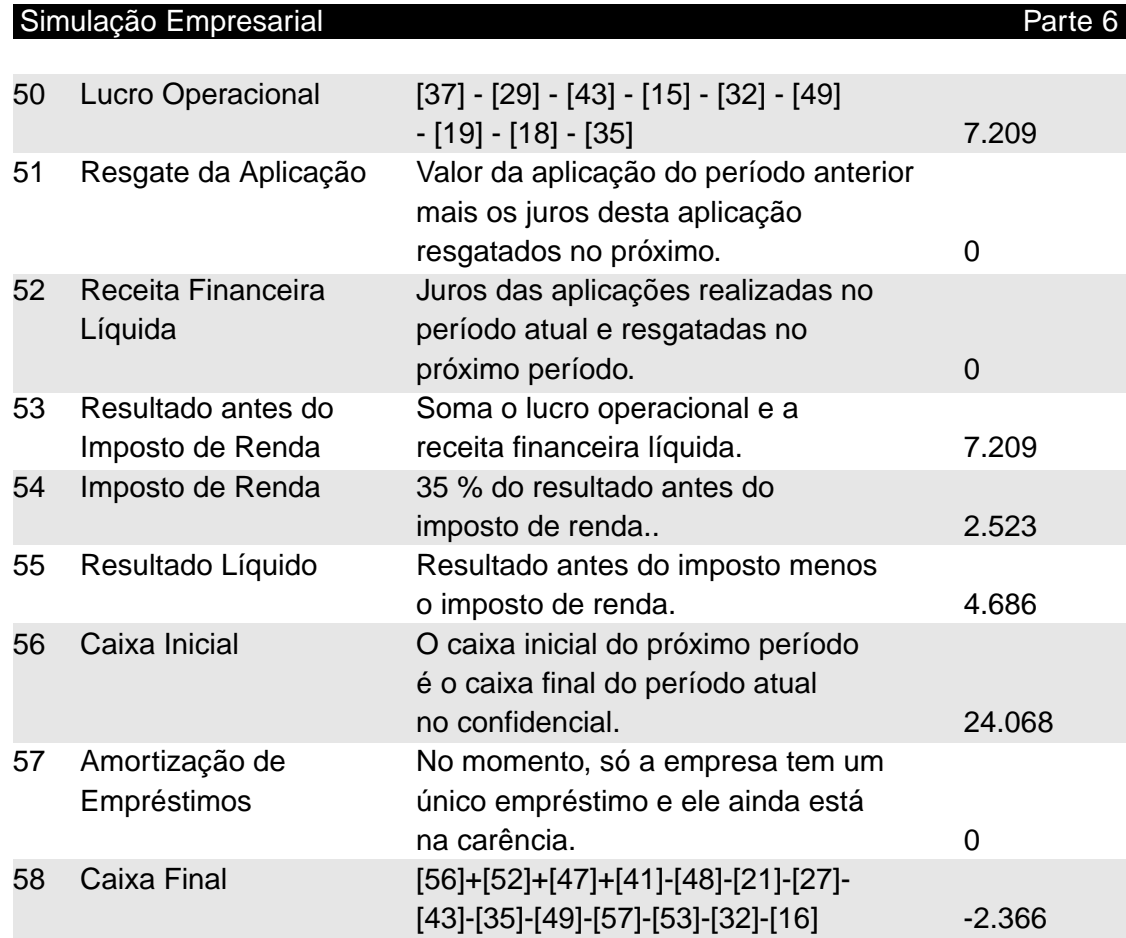

Roteiro de uma projeção para o período 2 com os dados coletados no período 1.

Veja como estas decisões resultaram no período 2, tome as suas e boa sorte.

## **PROJEÇÕES PARA O PERÍODO 2:**

E S T O Q U E S (unidades)

INSUMOS PRODUTOS ACABADOS

INíCIO DO PERÍODO:55.000 INíCIO DO PERÍODO:0<br>[22] (-) CONSUMO: 27.775 [12] (+) PRODUÇÃO:5.555 [22] (-) CONSUMO: 27.775 [24] (+) COMPRAS (F1):0 [30] (-) VENDAS: 5.555 [25] (+) COMPRAS (F2): 0

[34] (=) ESTOQUE FINAL: 27.225 [33] (=) ESTOQUE FINAL: 0

D E M A N D A E V E N D A S TOTAL

[03] DEMANDA: 5.837 [30] VENDAS: 5.555

OUTROS DADOS

EMPREGADOS - 11 DA M.O. - 1.01000

[07] NÚMERO DE [09] PRODUTIVIDADE

#### Simulação Empresarial et al. et al. et al. et al. et al. et al. et al. et al. et al. et al. et al. et al. et a

**RESULTADOS** 

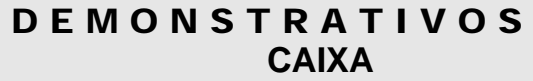

[37] RECEITA DE [56] CAIXA INíCIO VENDAS:99.990 PERÍODO: 24.068 [29] (-) CUSTO PV:55.275 [51] (+) RESGATE

 $[43]$  (-) DESP. ADM. E  $[47]$  (+) VENDAS: 8.999 EMPRÉSTIMOS:0 [15] (-) DEPRECIAÇÃO:12.500 [41] (+) PGTOS.

[32] (-) DESPESA [48] (-) TRANSPORTE: 7.407 APLICAÇÃO: 0 [49] (-) DESPESA FIN. LÍQ.: 7.500 [21] (-) FOLHA

 $[18]$  (-) DESP.  $[43]$  (-) DESP. ADM. PRODUTIVIDADE:0 E VENDAS: 8.999 [35] (-) CUSTO DE [35] (-) CUSTO DE ESTOCAGEM: 1.100 ESTOCAGEM: 1.100 (-) DIVERSOS: 0 [49] (-) JUROS: 7.500 OPERACIONAL: 7.209 EMPREST.: 0 [52] (+) RECEITA [54] (-) IMPOSTO FINANCEIRA:0 DE RENDA: 2.523 [53] (=) RESULTADO [32] (-) DESPESA ANTES IR: 7.209 TRANSPORTE:7.407 [54] (-) IMPOSTO DE [16] (-) INVESTIMENTO: RENDA: 2.523 12.500 [55] (=) RESULTADO APÓS IR: 4.686 (-) DIVERSOS: 0 [55] (=) RESULTADO [58] (=) CAIXA FINAL LÍQUIDO: 4.686 PERÍODO: -2.366

DA APLICAÇÃO: 0

RECEBIDOS: 95.827

DE PAGAMENTO: 27.500 [19] (-) INDENIZAÇÃO: 0 [27] (-) COMPRAS: 50.000 [50] (=) LUCRO [57] (-) AMORTIZAÇÃO DE

# **D E C I S Õ E S D A E M P R E S A**

PREÇO VENDA 18.00 (valor médio adotado inicialmente)

PROPAGANDA 3 (valor médio adotado em função das restrições orais)

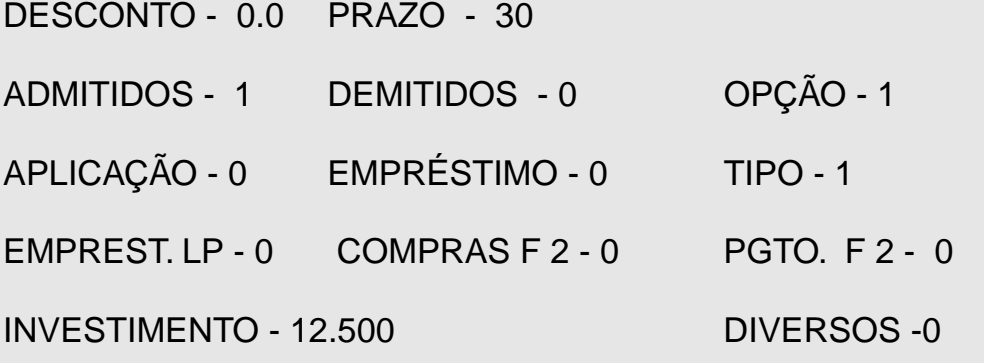

Projeção inicial do período 2 com os dados coletados do roteiro.

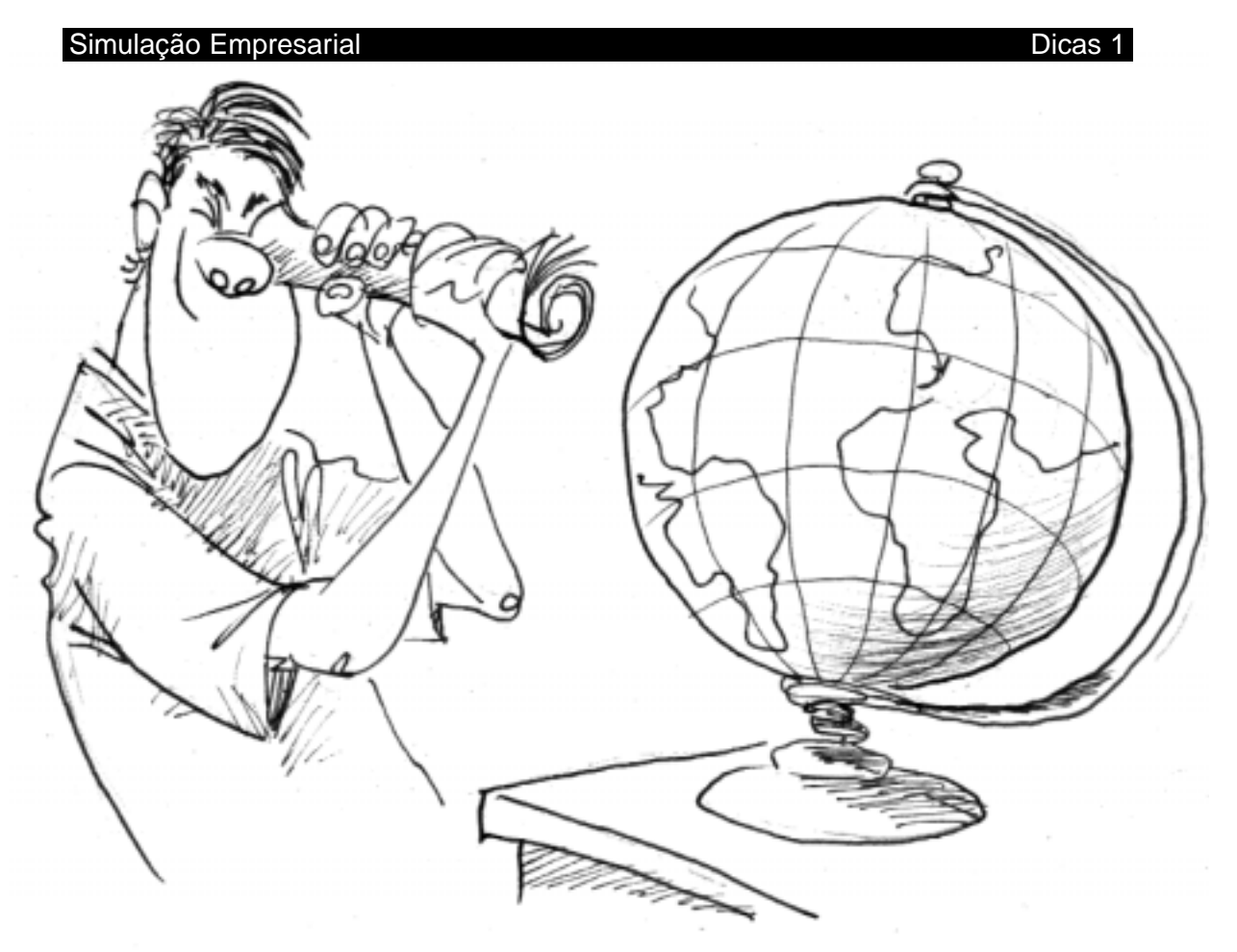

# DICAS I- O MUNDO GS-SEBRAE

Conheça agora algumas características do mundo em que você está entrando. Essas informações poderão ser úteis para você determinar estratégias de jogo.

- **1.** Mercado
- **2.** População
- **3.** Cliente

**1.** Mercado: A demanda cresce entre 5% e 6% ao período com sazonalidades dependendo do período. Esse valor médio é o crescimento natural do mercado e, a cada período, serão somados ou subtraídos a ele os efeitos determinados pelas estratégias de *marketing* das empresas.

**2.** População: Em todas as regiões, a população tem as mesmas características. O número de indivíduos é igual em todas as regiões internas, portanto não existem diferenças de potencial de demanda entre as regiões. Na hora da compra, o comportamento dos habitantes de todas as regiões é o mesmo.

**3.** Cliente: O cliente do GS-SEBRAE comporta-se em relação ao preço do produto como um ser humano normal, ou seja, quanto menor o preço, maior a propensão para compra. Cada cliente compra apenas uma unidade do produto. Além do preço, o cliente dá preferência a quem dá prazos maiores. É particularmente sensível ao prazo quando a taxa de juros do Banco Central é igual a 5.0 %. A propaganda ajuda muito a memória do cliente na hora da compra (veja a dica sobre propaganda).

O cliente não considera o desconto oferecido pela empresa na hora de escolher o fornecedor, mas, uma vez escolhido este fornecedor, o desconto servirá para decidir pela compra à vista ou a prazo. A propensão do cliente em comprar a vista será maior quando o percentual de desconto estiver mais próximo ou superior à taxa de juros de referência do Banco Central.

## **Como calcular os custos?**

Em razão da propaganda e do transporte, o custo do produto não é o mesmo para todas as regiões. Além disto, é importante elaborar uma análise dos diferentes itens que compõem o custo, separando-os em:

- Custo fixo e
- Custo variável.

Esta análise permitirá determinar a margem de contribuição por região e dará subsídios para a determinação dos preços (veja o item Política de Preços). À medida que os períodos vão passando, a estrutura de custos irá se tornando mais complexa. Ocasionalmente, é publicada uma comparação dos desempenhos das empresas, um dos itens de comparação é o preço de custo.

Vamos agora nos aprofundar nesta área, enfocando dois aspectos:

■ como determinar o custo total do produto, que é a base para determinar o preço de venda;

■ como calcular os custos de valores de estoque.

# **Cálculo do Custo Total do Produto**

O custo total do produto envolve não apenas os custos propriamente ditos mas também as despesas, pois o que interessa é utilizar as informações sobre custos na tomada de decisão. Para calculá-lo, devem-se procurar os dados no Relatórios Confidencial.

A seguir, apresentamos um demonstrativo de cálculo de custos, no qual é feita a separação em custos fixos e custos variáveis.

# **Definições do Demonstrativo:**

Valores Unitários: São obtidos dividindo-se o valor do custo (ou despesa) pela produção do período. No período 1, por exemplo, temos o seguinte custo unitário de depreciação:

# **12.500 / 5.000 = 2,5 UM**

**Custo Total:** É o total do custo e, no exemplo a seguir é o campo [16]. É quanto custa para a empresa fabricar seus produtos. Somam-se os custos variáveis e fixos, que são determinados, utilizando o sistema de custeio direto.

# **Custo de Produção e Valores Unitários**

[1] Produção: 5.000

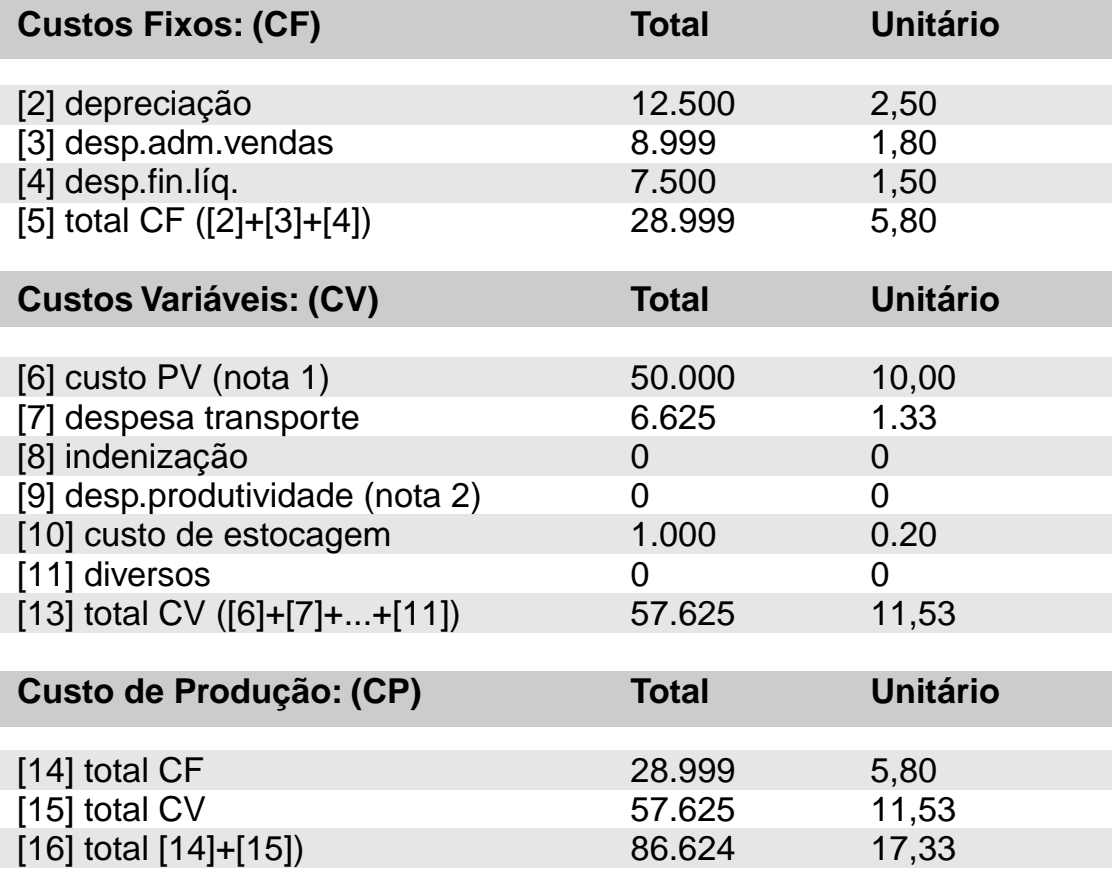

Notas:

**1.** Soma do valor dos insumos consumidos e dos salários, sem considerar ociosidade ou indenizações.

**2.** Corresponde à ociosidade.

## **Cálculo dos Custos nos Demonstrativos Contábeis**

A seguir, serão detalhados os seguintes cálculos que aparecem nos relatórios custo de estocagem, publicado no demonstrativo de resultados do Relatório contábel:

**1.** Custo de estocagem, publicado no demonstrativo de resultados do Relatório Confidencial.

**2.** Valor dos estoques de insumos, publicado no ativo do balanço no Relatório Geral e.

**3.** Valor dos estoques de produtos acabados, consta também do Relatório Geral.

É interessante ressaltar a diferença entre custo de estocagem e custo de estoque. Custo de estocagem são todas as despesas que a empresa tem para manter suas unidades armazenadas. Custo de estoque corresponde ao valor de mercado das unidades de produto e de insumo estocadas.

Para encontrar os valores totais divulgados nos relatórios contábeis é necessário primeiro calcular:

**a)** o valor contábil unitário dos insumos;

**b)** o valor contábil unitário do produto acabado.

## **a) O valor contábil unitário do estoque de insumos**

É determinado considerando uma média entre a soma do valor do estoque no início do período com o total de compras feitas à vista ao fornecedor 2 ou compras automáticas feitas do fornecedor 1.

Exemplo: Supondo que uma empresa iniciou o período com 10.000 unidades em estoque, com um valor contábil unitário de 1.00 (como ocorre no primeiro período). Depois, necessitou adquirir 5.000 unidades do fornecedor 1 ao custo

unitário de 1.00 mais os 25% de ágio cobrados por este fornecedor. Não foram feitas compras à vista com o fornecedor 2. O valor contábil unitário do estoque no final do período será:

> *(10.000 x 100) + (5.000 x 1,00 x 1,25 10.000 + 5.000 = 1,0833*

# **b) O valor contábil dos estoques de produto acabado**

Para chegar a esse valor, são necessários dois cálculos: primeiro, é preciso determinar o quanto se gastou para produzir uma unidade de produto no período e, depois, qual é o valor contábil unitário do produto acabado.

■ Gasto de produção unitário:

Este valor é composto pelo custo dos insumos utilizados para produzir uma unidade de produto e custo de mão-de-obra necessária para produzir esta mesma unidade.

+ *salário x Adicional de turno 500 x Produtividade x Índice de turno consumo de insumos valor contábil ( ( ) ) <sup>x</sup> unitário do insumo*

Onde:

■ Consumo de Insumos - média que pode ser considerada igual a 5 até o aparecimento de novas máquinas mais eficientes. Esse fato será noticiado no jornal.

■ Valor contábil unitário - está descrito neste capítulo, item 2-a.

■ Constante 500 - número de horas trabalhadas em um turno normal.

■ Produtividade - valor da produtividade da mão-de-obra.

■ Índice de turno - valor que multiplica a capacidade de produção em função do tipo de turno (horas extras) adotado.

Exemplo: Supondo que a empresa trabalhou com turno normal, que o salário era igual 2.500 e que a produtividade no período era 1.01, o gasto de produção é:

$$
5 x 1, 833 + \frac{2.500 x 1,00}{500 x 1,01 x 1,00} = 10,3672
$$

■ Valor contábil unitário - Para-se chegar a esse valor, é feita uma média entre os gastos de produção no período e o valor contábil unitário dos estoques no início do período. Esse cálculo é feito através da seguinte expressão:

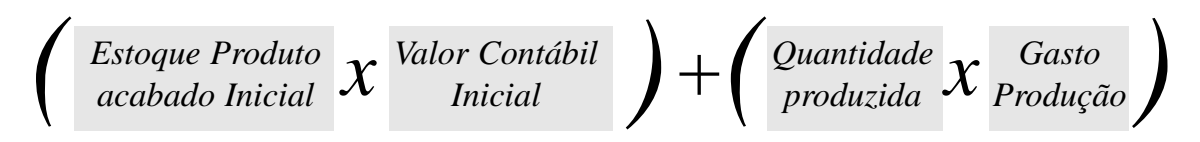

**Exemplo:** Supondo que se está calculando as projeções referentes ao segundo período, que começa com um estoque inicial de produto acabado igual a zero. Nesse caso, o valor contábil do produto acabado em estoque neste período é igual ao gasto com produção.

Depois de calculados os valores contábeis acima, é possível determinar os seguintes valores:

- **1.** Custo de estocagem
- **2.** Valor dos estoques de insumos
- **3.** Valor dos estoques de produtos acabados

Todos os valores, acima, serão diferentes de zero apenas quando existirem estoques de insumos ou produtos acabados, ou de ambos, no final do período. Porém, mesmo que não existam estoques, o valor contábil unitário é necessário internamente.

Os itens, abaixo, estão calculados supondo um estoque de 55.000 unidades de insumo e 250 unidades de produto acabado:

## **1. Custo de produto acabado:**

Unidades de Produto em Estoque x Valor Contábil do Produto =  $250 \times 10,3672 = 2.591,79$  UM

## **2. Estoque de Insumo:**

Unidade de Insumo em Estoque x Valor contábil do Insumo = 55.000 x 1,0833 = 59.581,50 UM

## **3. Custo de estocagem:**

(Estoque de Produto Acabado x  $0,04$ ) + (Estoque de Insumo x  $0,02$ ) =  $(2.591,79 \times 0.04) + (59.581,50 \times 0.02) = 1.295,30 \text{ UM}$ 

#### Simulação Empresarial Dicas 1

A figura 5 mostra a ordem em que os cálculos devem ser feitos.

O custo de estocagem é calculado antes de se iniciarem a produção e as vendas do período. Os valores contábeis são calculados após o final da produção e das vendas.

Note-se que o valor do custo de estocagem do período B é calculado a partir dos valores contábeis unitários do período anterior .

Recomenda-se aos jogadores fazerem um registro criterioso dos dados da empresa. Os valores contábeis unitários de um período a outro não precisam ser guardados, pois o cálculo do custo de estocagem pode ser feito a partir dos valores de estoque publicados no balanço do período anterior.

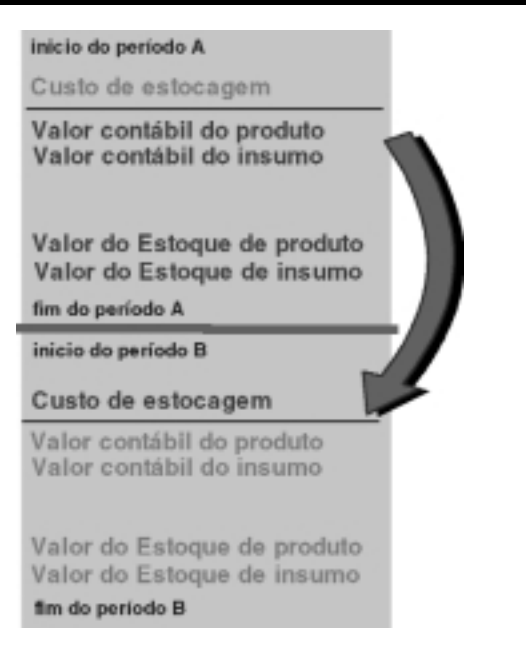

Figura 10: Cálculo dos custos

Mas se a empresa deseja controlar minuciosamente os seus custos, então será indispensável guardar estes valores, pois eles compõem o custo total do produto.

## **Elaboração de orçamentos**

A elaboração de orçamento corresponde ao resultado do processo de decisão da equipe. Ao fazer os orçamentos, a equipe estará, na realidade, levantando hipóteses, testando diversas variáveis em jogo, enfim, definindo as estratégias de atuação. Com eles, a equipe poderá visualizar as conseqüências das decisões sobre empréstimos, compra de insumos, políticas de venda, entre outras. A partir das hipóteses, os jogadores irão escolher a melhor estratégia para o próximo período.

A elaboração de um orçamento é tarefa do diretor financeiro, mas todos os diretores devem estar envolvidos na discussão. Para isso, a equipe conta com as seguintes fontes de informação:

- Jornal traz informações sobre a conjuntura econômica.
- Relatórios apresenta os compromissos assumidos pela empresa.
- Previsão de Demanda é um cálculo a ser feito pelo Diretor de *Marketing*.

#### Simulação Empresarial Dicas 1

O ponto de partida de um orçamento é a Previsão de Demanda. Conhecendo-se a demanda e o preço, pode-se prever a receita. Convém, entretanto, antes estimar se as vendas serão superiores à demanda ou não.

Existem dois tipos de orçamentos:

- Orçamento de Caixa
- Demonstrativo de Resultados do Exercício DRE

**Orçamento de Caixa** - Determina a disponibilidade de recursos, dinheiro, em caixa, ou seja, à vista. Este dinheiro é utilizado para pagar as contas da empresa ao longo do período. No orçamento de caixa, está em jogo o fluxo financeiro da empresa e, em conseqüência, estratégias, principalmente de *marketing* e de finanças, para garantir um fluxo positivo.

**Demonstrativo de Resultados do Exercício - DRE** - Avalia o desempenho da empresa enquanto conjunto. Apura os resultados das operações da empresa, indicando se houve lucro ou prejuízo. No caso de lucro (operacional), também, determina-se o valor do Imposto de Renda que será descontado diretamente do caixa. O lucro operacional menos o valor do imposto resulta no lucro líquido do período.

#### **Administrando a produção**

Qual é a melhor maneira de aumentar a produção?

Como você já deve ter notado, a capacidade de produção inicial de sua empresa não é suficiente para atender à demanda crescente do produto e muito menos para atender à sazonalidade. Existem várias maneiras de aumentar a produção, sendo algumas mais econômicas, outras mais versáteis, como a mudança de turno.

Para que a empresa possa estabelecer uma estratégia de crescimento, recomenda-se determinar a rentabilidade das diferentes alternativas de aumento de produção. Este cálculo é feito através dos orçamentos e devem ser considerados os seguintes fatores:

- Qual é a faixa de aumento de produção desejável?
- Qual é a tática para a sazonalidade?
- Taxa mínima paga pelo mercado nas aplicações financeiras (atratividade).
- Valor contábil do imobilizado (valor residual) nas diferentes estratégias de crescimento a serem estudadas.
- A depreciação e o custo de mão-de-obra.

Existem outros fatores e os citados acima não são os únicos nem tampouco os mais importantes.

Lembre-se de que sua empresa deverá ter uma política de produção coerente com a política de *marketing*. Não tem sentido, por exemplo, conseguir uma demanda elevada se a capacidade de produção da empresa for insuficiente para atendê-la.

# **Otimização da produção**

Para otimizar a produção, é necessário que haja uma adequação do imobilizado com a mão-de-obra. No período 1, normalmente existe um excesso de imobilizado em relação à mão-de-obra. O tipo de ajustamento a ser feito depende das perspectivas da demanda:

■ se as perspectivas forem boas (em geral este é o caso), convém contratar mais mão-de-obra;

■ caso as perspectivas não forem boas, pode-se deixar depreciar o imobilizado.

À medida que o imobilizado se deprecia, as necessidades de mão-de-obra diminuem. Para manter o equilíbrio, é necessário investir o mesmo valor que será depreciado, caso contrário a capacidade de produção da empresa diminui. É importante lembrar que a produtividade da mão-de-obra aumenta entre 1 e 2% ao trimestre e, em conseqüência, o número de empregados necessários para um determinado valor de imobilizado diminui.

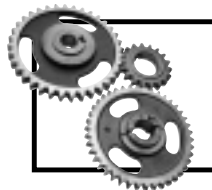

Resumindo, o Diretor de Produção deve, a todo o momento, saber qual é a capacidade de produção dos equipamentos e qual a capacidade de produção da mão-de-obra.

# **Efetividade da propaganda**

A decisão sobre o orçamento de propaganda tem longo alcance e é estratégica. Para verificar os efeitos da propaganda e do preço sobre a demanda, convém diferenciar as decisões nas diversas regiões. É, pois, preferível, no início do jogo, estabelecer diferentes valores de preços e de propaganda nas diversas regiões.

**Uma demanda muito maior do que a capacidade produtiva é um indicativo de má administração,** principalmente em um mercado competitivo de produtos quase idênticos. A sua empresa provavelmente está fazendo, indiretamente,

propaganda para a concorrência. Poderia praticar preços mais elevados e obter um lucro muito maior para investir em equipamentos e aumentar as vendas.

A efetividade da propaganda nos primeiros períodos (lançamento do produto) segue uma curva como a Figura 6:

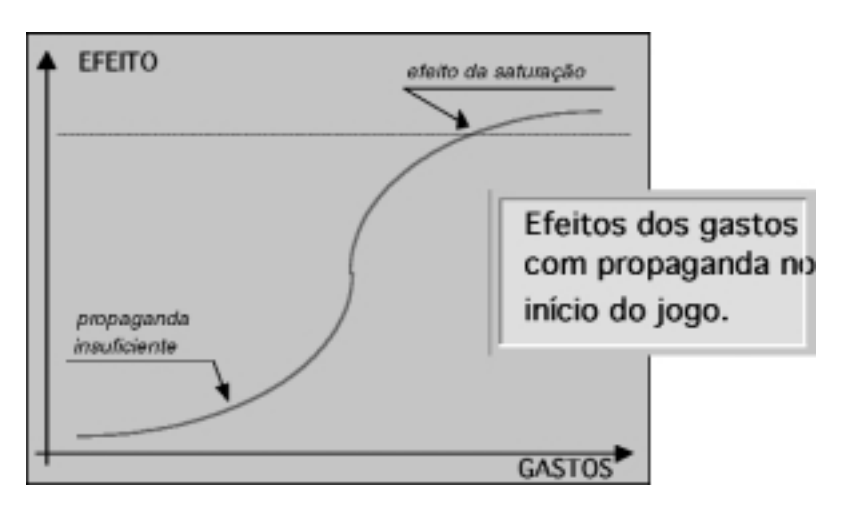

Figura 11: Curva de Efetividade da Propaganda no lançamento do produto

Mais tarde, os efeitos da propaganda se tornam mais modestos, pois não existem inovações no produto que exijam uma comunicação mais intensa com os consumidores:

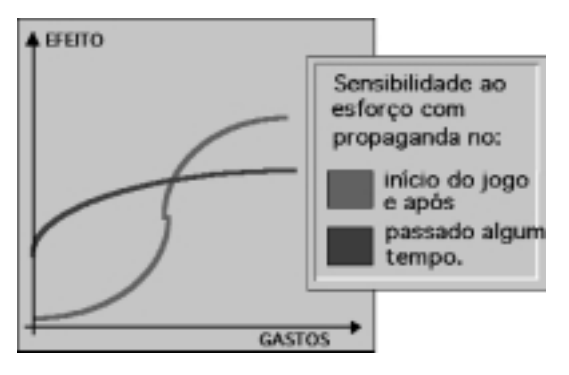

Figura 12: Curva de sensibilidade ao esforço com propaganda

# **Política de preços**

Determinar o preço do produto é uma decisão de suma importância. É necessário ser cauteloso, nunca fazendo alterações muito bruscas para cima ou para baixo. Preços muito altos afugentam os consumidores, e preços muito baixos matam as margens de lucro. O gráfico, a seguir, dá uma noção da margem de manobra em relação ao preço.

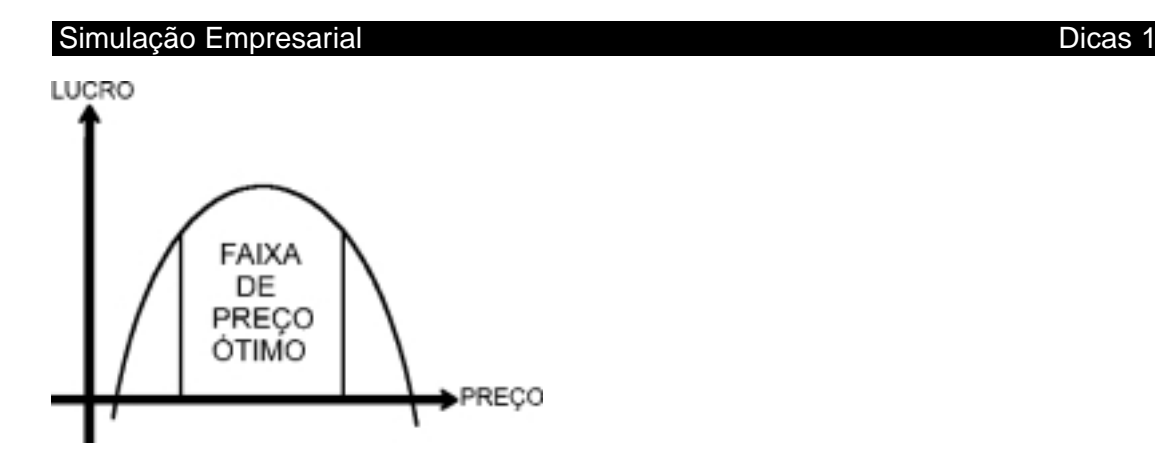

Figura 13: Relação entre o preço do produto e o lucro obtido

Uma demanda maior que as vendas mostra que a empresa perdeu uma boa oportunidade de aumentar o seu lucro vendendo a um preço mais alto. Uma demanda muita baixa diminuirá a liquidez da empresa que, em vez de aplicar o excesso de caixa, contrairá empréstimos para as insuficiências. Uma boa política é diferenciar os preços nas diversas regiões, mesmo quando se presume conhecer o preço ótimo.

## **Diversos**

## **Estoques**

Estoques excessivos custam caro; falta de estoques custa mais caro ainda. Uma boa política de estoques consiste em manter o seu nível exatamente no necessário mais uma pequena margem de segurança.

# **Administração Financeira**

Uma boa gestão financeira necessita de planilhas (manuais ou eletrônicas) de controle de empréstimos. Existe o risco de um descontrole financeiro que leva a situações de empréstimos de emergência, que são muito caros e levam a aumentos de custos.

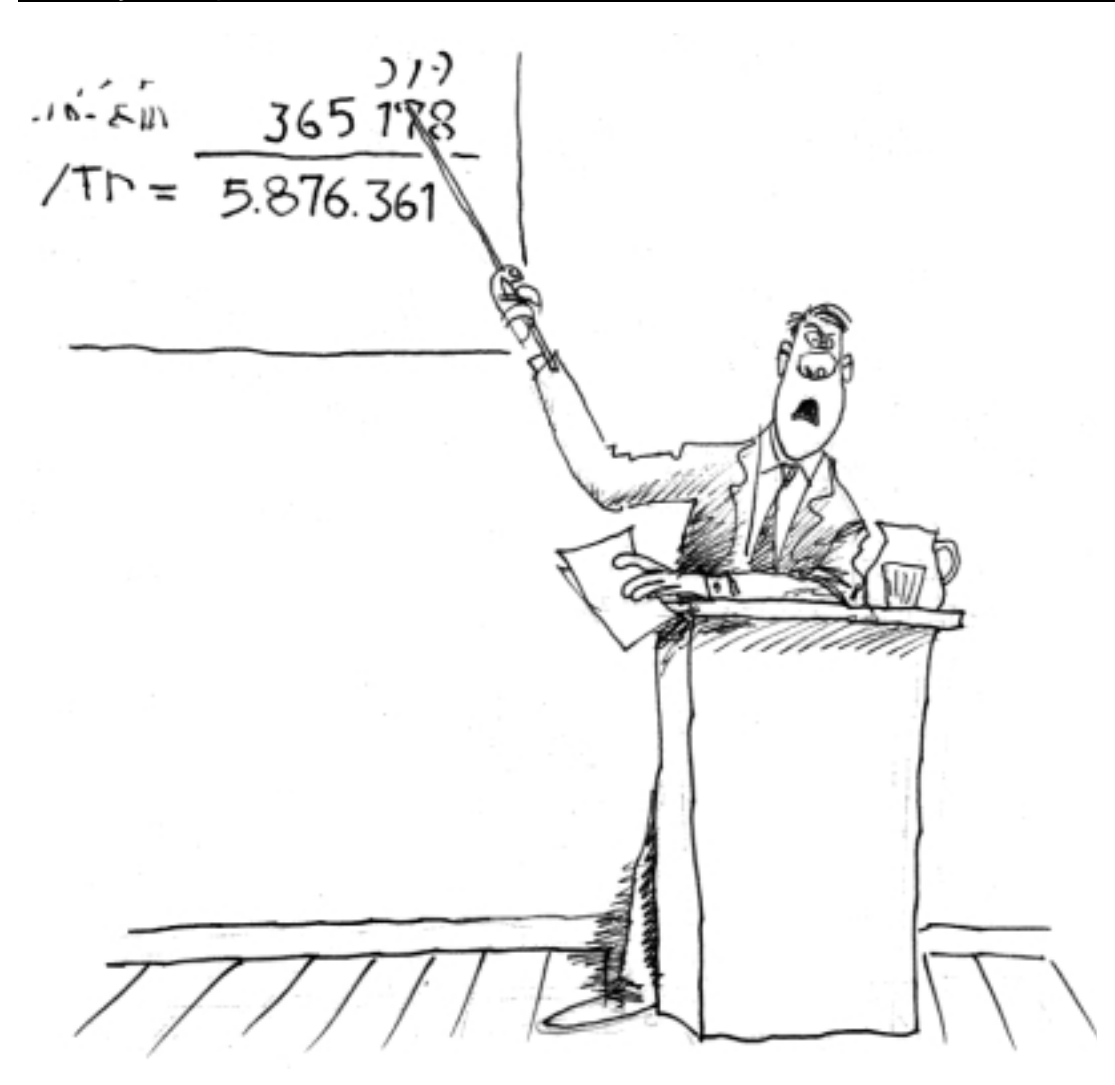

## **Assembléia Geral**

Para a Assembléia Geral, é interessante preparar transparências contendo:

■ a política da empresa, em que é enfatizada a estratégia da empresa em termos realistas (não tem sentido, por exemplo, falar de qualidade quando o jogo não simulou a qualidade do produto);

■ compatibilidade entre as capacidades de produção da mão-de-obra e do imobilizado;

■ evolução dos lucros, enfatizando as boas decisões.

A Assembléia Geral exige segurança por parte da equipe dirigente. Concentrarse nos pontos fortes da empresa e não em justificar os erros. É claro que deve-se ter uma boa justificativa para ele, mas isto não significa que a exposição deva se

concentrar nos erros. A conclusão deverá ser: apesar das dificuldades, a empresa está pronta para crescer e dar muitos lucros.

## **Informação**

Sempre mantenha-se informado. Durante todo o período, existe uma ou mais novidades importantes, ou melhor, que o coloca a gerir para melhor os seus negócios. Uma leitura atenta do GS-Informações e a discussão dessas notícias permitirão extrair fatos dos dados do jornal (lembra do Principio 3?).
# $\overline{\mathsf{Modul}}$ o 3 -Constituição da Empresa 69

#### Simulação Empresarial et al. 2008 a 2014 de sete a 2016 de 2017 de 2018 de 2019 de 2018 de 2019 de 2019 de 201

# DICAS II - GUIA PARA CONSULTA RÁPIDA - REGRAS

Esta parte é a compilação das regras e fórmulas apresentadas no manual. Na parte de regras, as informações estão englobadas nos tópicos principais, organizados em ordem alfabética.

#### **Regras Compras**

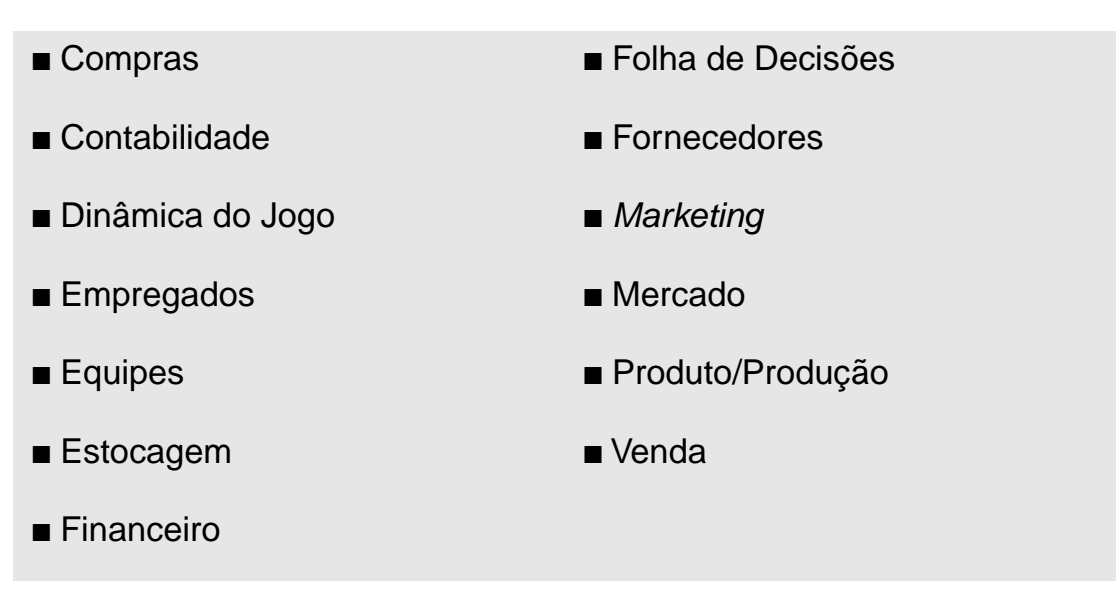

■ As equipes só podem enviar pedidos de compras ao Fornecedor 2. (ver Fornecedor)

■ São necessárias cinco unidades de insumos para fabricar uma unidade de produto.

■ O pedido mínimo de insumos é de cinco unidades.

#### **Contabilidade**

■ O sistema de contabilização dos custos utilizado no jogo é o do custeio direto.

- Os balanços são feitos trimestralmente.
- O imposto de renda é pago imediatamente.

#### **Depreciação**

■ A depreciação representa a perda da capacidade produtiva dos equipamentos. Por período, corresponde a:

- 2,5%, utilizando o turno normal opção 1.
- 2,75%, no trabalho com horas-extras opção 2 e
- 3%, no trabalho com horas-extras opção 3.

### **Dinâmica do Jogo**

■ Um período corresponde a 1 trimestre.

■ As jogadas são feitas por período. Após cada período, as equipes entregam simultaneamente suas decisões ao Animador.

- A entrega com atraso das decisões ao Animador será penalizada com multa.
- As decisões no jogo não podem ser corrigidas.

■ A Assembléia Geral simula a imagem da empresa e pode ser realizada uma ou mais vezes durante a simulação.

#### **Empregados**

■ Todas as equipes começam o jogo com 10 empregados já contratados.

■ Os salários dos empregados são calculados para o período e são divulgados no GS-Informações.

■ Cada empregado trabalha, em turno normal, 500 horas por período e produz uma peça por hora.

■ A empresa pode contratar ou demitir empregados, conforme lhe convier, exceto quando houver restrições noticiadas.

■ Contratação: os empregados são contratados no início do período.

■ Demissão: a empresa deverá pagar uma indenização correspondente ao salário de meio período a cada empregado demitido. O débito é automático, e os empregados já não estarão disponíveis no início do período.

■ Não ocorrem demissões espontâneas. Caso a empresa tenha excesso de mão-de-obra, o valor pago pela mão-de-obra ociosa será lançado na conta despesa de produtividade, no Relatório Confidencial.

■ As opções de turno de trabalho correspondem aos seguintes aumentos de salário:

■ opção 1 - turno normal - pagamento normal

■ opção 2 - aumento de 10% em horas trabalhadas - aumento de 14% no salário.

■ opção 3 - aumento de 20% em horas trabalhadas - aumento de 30% no salário

### **Equipes**

■ Devem ter no máximo cinco participantes.

■ As equipes deverão se estruturar de maneira que cada participante tenha uma função na empresa.

■ Poderá haver no máximo nove equipes.

■ Poderá haver uma equipe automática, gerida pelo programa GS-SEBRAE.

#### **Estocagem**

■ No GS-SEBRAE, o custo de estocagem é diretamente proporcional à quantidade estocada e é calculado da seguinte maneira:

■ 2% sobre o valor contábil do estoque de insumos no início do período.

■ 4% sobre o valor contábil do estoque de produtos acabados no início do período.

### **Financeiro**

■ O Banco Central divulga a taxa de juros referencial. Quem toma essas decisões é o Animador.

■ Quando o caixa da empresa se torna inferior a 5.000 UM, a empresa contrai um empréstimo P para ficar com um caixa mínimo de 10.000 UM. Sobre o

empréstimo P, incide uma taxa 200% superior à taxa do BC.

■ O jogo possibilita fazer aplicações no mercado financeiro. A aplicação feita no período t é resgatada no período t+1.

■ A taxa de juros da aplicação é igual a taxa referencial do BC, mais 25%. Sobre o resultado líquido da empresa, incide uma alíquota de 35% referente ao imposto de renda. Este valor é debitado em caixa no mesmo período.

■ Empréstimos - para efeitos contábeis (Balanço), períodos inferiores a um ano são considerados de curto prazo. Períodos superiores a um ano são considerados de longo prazo.

## **Folha de Decisões**

■ Deve-se preencher uma folha de decisões para cada jogada, que corresponde a um período do jogo.

■ A responsabilidade pela exatidão das informações da folha é da equipe.

■ Em caso de erro no preenchimento, o Animador é quem determina se e como será feita a correção. Se houver erro de digitação, a equipe poderá pedir o reprocessamento da folha.

## **Fornecedores**

## **Fornecedor 1:**

■ Entrega os insumos imediatamente.

■ Cobra 25% acima do preço do mercado internacional e o pagamento é à vista e sem descontos.

■ A compra de insumos deste fornecedor é automática, ou seja, quando faltarem insumos para suprir a produção de um período qualquer. Somente será adquirida a quantidade necessária para concluir a produção do período.

## **Fornecedor 2:**

■ Entrega os insumos no período seguinte ao do pedido, ou seja, a compra feita no período t estará disponível no período t+1.

■ Cobra o preço em vigor no mercado internacional.

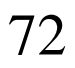

- Oferece descontos para compras em grandes quantidades.
- Oferece prazo de pagamento.
- Os pedidos de compra das equipes só podem ser feitos ao fornecedor 2.

### **Marketing**

■ O jogador deve decidir quanto aplicar em propaganda em cada região.

■ A aplicação é feita em módulos.

■ O preço do módulo é definido a cada período e divulgado no GS-Informações.

## **Mercado**

■ A moeda corrente é a UM - Unidade Monetária.

■ O número de mercados será igual ao número de empresas participantes do jogo mais um.

■ As empresas não podem influir no índice de conjuntura econômica. Haverá uma previsão de variação do índice no jornal GS-Informações.

■ O sistema oferece serviços de consultoria e pesquisas de mercado. As despesas correspondentes são debitadas às empresas na rubrica Diversos.

## **Produto/Produção**

■ O produto que a empresa fabrica é um eletrodoméstico, que foi lançado no mercado há 6 meses. A qualidade é igual para todas as filiais.

■ São necessárias cinco unidades de insumos para produzir uma unidade de produto acabado.

■ A empresa pode convocar horas extras. Os efeitos sobre a produção são os seguintes:

 $\Box$  opção 1 - turno normal (índice de turno = 1)  $\Box$  opção 2 - aumento de 10% (índice de turno = 1.1)  $\Box$  opção 3 - aumento de 20% (índice de turno = 1.2)

■ A depreciação do imobilizado representa a perda da capacidade produtiva dos equipamentos e corresponde a 2,5% ao período. No caso de haver horas extras, a depreciação é de 2,75% e 3%.

■ A empresa pode fazer investimentos para manter ou aumentar a capacidade produtiva. No entanto, o valor investido leva um período para ser incorporado ao imobilizado.

■ A produção nunca pára por falta de insumos, pois sempre é possível adquirilos na última hora.

#### **Venda**

■ A empresa terá de pagar 1.5 UM para cada produto vendido fora da sua região, referente ao custo de transporte.

■ Quando um prazo para a venda é concedido, parte dos pagamentos desta modalidade somente será realizada no período seguinte. Com um prazo de 30 dias, as compras serão uniformemente distribuídas no trimestre: 2/3 do valor entrarão em caixa e 1/3 ficará para o próximo trimestre na conta Clientes.

# DICAS III - GUIA PARA CONSULTA RÁPIDA - FÓRMULAS

Nesta parte, está relacionada uma série de fórmulas para você consultar rapidamente. Para obter informações mais detalhadas a respeito de cada fórmula, sugerimos consultar as explicações contidas nas páginas indicadas ao lado de cada uma.

- **1.** Capacidade de produção da empresa página 87
- **2.** Capacidade de produção da mão-de-obra página 87
- **3.** Composição do endividamento (%) página 87
- **4.** Custo de estocagem página 87
- **5.** Demanda Previsão página 88
- **6.** Estoque de Insumo página 88
- **7**. Estoque de produto acabado página 88
- **8.** Garantia do capital próprio ao capital de terceiros página 88
- **9.** Gasto para a fabricação de uma unidade de produto página 89
- **10**. Liquidez corrente página 89
- **11.** Liquidez seca (teste ácido ou liquidez rápida) página 90
- **12.** Liquidez Geral página 90
- **13.** Participação de capital de terceiros nos recursos totais (%) página 90
- **14.** Produtividade da mão-de-obra para o período seguinte página 91
- **15.** Rentabilidade para a empresa (%) página 91
- **16.** Rentabilidade para o proprietário (%) página 91
- **17.** Valor contábil unitário página 91

### **1. Capacidade de produção da empresa:**

 $CPM = VIm. x IT/80$ 

onde:

CPM = capacidade produtiva da máquina

 $VIm =$  valor imobilizado no final do período (t-1)

 $IT =$ índice de turno

## **2. Capacidade de produção da mão-de-obra:**

```
CMO = NE X HT X PMO X IT
```
onde:

CMO = capacidade mão-de-obra

 $NE$  = número de empregados

 $HT =$  horas trabalhadas em turno normal

PMO = produtividade hora da mão-de-obra

 $IT =$ índice de turno

## **3. Composição do endividamento (%):**

*Composição do Endividamento = x 100 Passivo Circulante Passivo Circulante + Exigível a Longo Prazo*

onde:

**Passivo Circulante** = Fornecedores + Empréstimos a Curto Prazo **Exigível a Longo Prazo** = Empréstimos a Longo Prazo

## **4. Custo de estocagem:**

(Estoque de Produto Acabado x 0,04) + (Estoque de Insumo x 0,02)

## **5. Demanda - Previsão:**

Demanda (t) = Demanda (t-1)

x Taxa de aumento de consumo

x Efeito da sazonalidade

#### **6. Estoque de Insumo:**

Unidades de Insumo em Estoque x Valor Contábil do Insumo

#### **7. Estoque de produto acabado:**

Unidades de Produto em Estoque x Valor Contábil do Produto

#### **8. Garantia do capital próprio ao capital de terceiros**

*Capital + Resultado Acumulado Fornecedores + Empréstimo Garantia de Capital =*

onde:

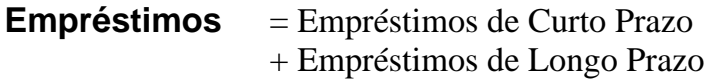

As demais variáveis correspondem aos respectivos valores encontrados no balanço da empresa.

### **9. Gasto para a fabricação de uma unidade de produto:**

*C I x VCD do Insumo + Salário x Adicional de Turno 500 x Produtividade x Índice de Turno*

Onde:

■ Consumo de Insumos (CI) - média que pode ser considerada igual a 5 até o aparecimento de novas máquinas mais eficientes. Esse fato será noticiado no jornal.

■ Valor contábil unitário (VCU) - está descrito neste capítulo, item 2-a.

- Constante 500 número de horas trabalhadas em um turno normal.
- Produtividade valor da produtividade da mão-de-obra.

■ Índice de turno - valor que multiplica a capacidade de produção em função do tipo de turno (horas extras) adotado.

### **10. Liquidez Corrente:**

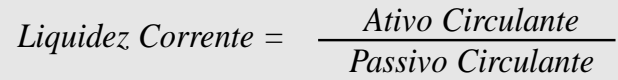

onde:

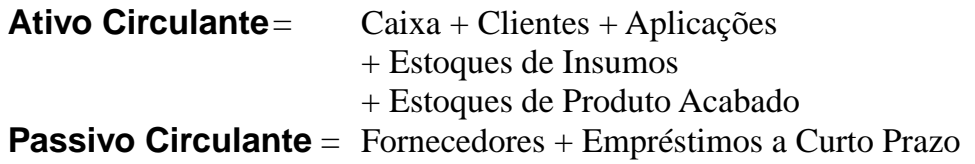

## **11. Liquidez Seca (Teste Ácido ou Liquidez Rápida):**

*Liquidez Seca = Disponível + Realizável a curto prazo Passivo Circulante*

onde:

**Disponível** = Caixa **Realizável a Curto Prazo** = Clientes **Passivo Circulante** = Fornecedores + Empréstimos a Curto Prazo

### **12. Liquidez Geral:**

*Liquidez Geral = Ativo Circulante Passivo Circulante + Exigível a Longo Prazo*

onde:

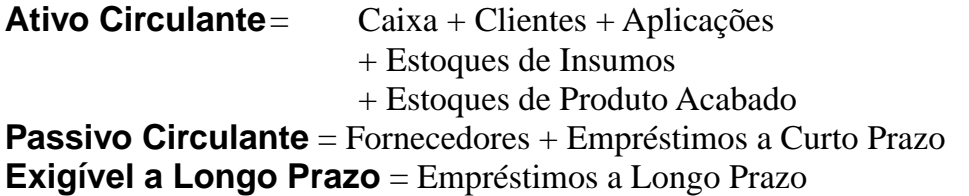

#### **13. Participação de capital de terceiros nos recursos totais (%):**

Capital de Terceiros = 
$$
\frac{Fornecedores + Emprésimos}{Fornecedores + Empréstimos + Capital + Resultado Acumulado} \times 100
$$

onde:

**Empréstimos** = Empréstimos de Curto Prazo + Empréstimos de Longo Prazo

As demais variáveis correspondem aos respectivos valores encontrados no balanço da empresa.

#### **14. Produtividade hora da mão-de-obra no período seguinte:**

$$
PMO_{t+1} = PMO_t * \frac{product\tilde{a}o_t * 0.2}{100.000}
$$

Onde:

- $\blacksquare$  PMO t+1 = produtividade hora da mão-de-obra no período (t+1)
- $\blacksquare$  PMO t = produtividade hora da mão-de-obra no período atual
- $\blacksquare$  Produção t = produção em unidades no período atual
- (PMO t e Produção t constam do Relatório Confidencial)

### **15. Rentabilidade para empresa (%):**

$$
Rentabilidade para a Empresa = \frac{Resultado Acumulado}{Ativo Total} \times 100
$$

Tanto o resultado acumulado quanto o ativo total são obtidos no balanço da empresa.

#### **16. Rentabilidade para o proprietário (%):**

$$
Rentabilidade para Proprietário = \frac{Resultado Acumulado}{Capital} \times 100
$$

Tanto o resultado acumulado quanto o capital são obtidos no balanço da empresa.

#### **17. Valor contábil unitário**

```
(Estoque de Produto Acabado Inicial x Valor Contábil Inicial) + (Quantidade Produzida x Gasto com Produção)
           Estoque de Produto Acabado Inicial + Quantidade Produzida
```
#### **BIBLIOGRAFIA**

Bibliografia para a compreensão e o aprofundamento dos conteúdos envolvidos nas simulações:

BLANCHARD, K. et A. - "Liderança e o Gerente Minuto". Editora Record, 1986.

CASAROTTO, N. e KOPITTKE, B. - Análise de Investimentos, Editora Atlas, 1994.

COSTACURTA, JUNQUEIRA L. A. - Negociação, Tecnologia e Comportamento. Cop Editora, Rio de Janeiro.

IUDÍCIBUS, S., MARION J. C. - Manual de Contabilidade para não Contadores, Editora Atlas, 1990.

KOPITTKE, B. - (Organizador): Custos Industriais. Apostila editada no Depto. de EPS da UFSC, 1995.

# ANEXO - GABARITO DO TESTE SOBRE O GS-SEBRAE

#### **Questão 1**

Com a leitura do item 4 do manual, verificamos que:

C.P.E.: valor do imobilizado no final do período t-1 x índice de turno/80

C.P.E.:  $500.000 \times 1/80 = 6.250$  unidades

C.M.O: no de empregados

x horas trabalhadas

x produtividade hora

x índice de turno/número de turnos

C.M.O:  $10 \times 500 \times 1 \times 1 = 5.000$  unidades

Onde:

C.P.E.: Capacidade produtiva dos equipamentos

C.M.O.: Capacidade Produtiva da mão-de-obra

O ideal é que haja um equilíbrio entre as duas capacidades acima. Assim, se o objetivo for o de balancear a produção em um nível de 6.250 unidades, devem-se contratar mais mão-de-obra. Se o objetivo for um equilíbrio em 5.000 unidades, então, seria aconselhável deixar de investir em equipamentos.

### **Questão 2:**

Sim. O excedente de caixa será utilizado com mais retorno, se for aplicado no mercado financeiro do que ser for destinado a investimentos em imobilizado, pois, para estes, podem-se conseguir empréstimos subsidiados. Caso a empresa necessite investir em imobilizado (aumento da capacidade produtiva) é mais vantajoso fazer um empréstimo de longo prazo para o qual as taxas de juros são inferiores aos rendimentos obtidos com a aplicação no mercado financeiro. Faça os cálculos ! É importante salientar que os empréstimos de longo prazo somente podem ser destinados ao investimento em imobilizado.

#### **Questão 3:**

Ver item 3.3 do manual:  $100.000 \times 2\% \times 1 = 2.000$ 

Este é o custo direto de estocagem. Além deste valor, pode-se também levar em conta que este valor poderia ter sido aplicado no mercado financeiro. Neste caso, teríamos considerando-se uma taxa do BC de 4%, ou seja, 5% para as aplicações:

100.000 x 5% x 1 = 5.000 (juros sobre o capital)

Custo total  $= 7.000$ 

### **Questão 4:**

Sim.

### **Questão 5:**

A próxima compra de insumos deverá ser efetuada um período antes de sua utilização, pois os mesmos só estarão disponíveis na fábrica no período subseqüente ao período da requisição de compra. Exemplo: Caso o estoque atual seja 40.000 e o consumo previsto para os próximos dois períodos seja 26.000 e 28.000, a compra mínima a ser solicitada é de 14.000 unidades, pois esta é a quantidade de matéria-prima que faltará no período seguinte ao próximo.

## **Questão 6:**

Sim. O custo de transporte será diferenciado para vendas fora da região da empresa. Para cada produto vendido fora de sua região, a empresa deve pagar 1.5 UM, enquanto que, para as vendas em sua região, o custo de transporte é zero. Existe ainda uma diferença sutil na última região na qual o custo da propaganda por unidade vendida é mais baixo, pois a quantidade vendida é maior.

## **Questão 7:**

Nenhum. O desconto somente faz com que parte dos clientes que compra a prazo pague à vista. Isto produz o benefício da disponibilidade rápida de dinheiro em caixa. Recapitulando, os descontos não têm influência na demanda..

## **Questão 8**:

A demanda é função da propaganda, dos prazos, do preço de venda etc. Já as vendas dependem da demanda, podendo variar conforme a disponibilidade de produtos no mercado. As vendas de uma empresa em uma certa região poderão ser menores que a demanda, caso a empresa não consiga abastecer devidamente esta região com seus produtos. Assim sendo, uma outra empresa poderá atender a esta demanda não suprida naquela região, podendo esta, então, alcançar índices de vendas superiores à sua demanda.

#### **Questão 9:**

Para calcular o lucro da empresa, deve-se tomar como base de cálculo o patrimônio líquido. Do Balanço Patrimonial (período 1), temos:

Capital\*\*: 300.000 U.M.

Aplicando o rendimento sugerido no enunciado (3,5%), temos:

Lucro = 300.000 x  $0.035 = 10.500$  U.M. ao período

Este valor é uma importante referência para a empresa, pois mostra que é possível o capital gerar lucros a um baixo risco. A partir disso, concluí-se que a empresa deverá render bem mais que o mercado financeiro, a fim de compensar os riscos e o esforço para administrar a empresa.

\*\* Para trabalhar com números redondos, utilizamos o capital e não o Patrimônio Líquido como seria mais exato.

#### **Questão 10:**

Receita Oper. Bruta  $\longrightarrow 100\%$ 

Lucro  $\rightarrow$  X

Se a receita operacional for de 86.000 U.M., temos:

86.000 10.500 100%  $X \Rightarrow X = 12,21\%$ 

Do cálculo acima, concluí-se que a margem de lucro sobre o preço de venda deverá ser de 12,21% para garantir o lucro de 10.500 U.M.

#### **Questão 11:**

Taxa  $BC = 3\%$  ao período

A taxa para empréstimos de curto e médio prazos deverá ser 30% maior que a taxa do BC, portanto:

Taxa de curto e médio prazos =  $3\frac{1}{1}$  + i') =  $3\frac{1}{3}$  x 1,3 = 3,9%

A taxa para empréstimo P deverá ser 200% superior à taxa do BC, portanto:

Taxa para empréstimo P =  $3\frac{1}{1}$  i') =  $3\frac{1}{1}$  x 3 =  $9\frac{1}{1}$ 

A taxa para aplicação financeira é a taxa do BC mais 25%, portanto:

Taxa para aplicação financeira =  $3\%(1 + i') = 3\% \times 1,25 = 3$